**أثر استخدام ال نفو جرافيك في التعليم عن بعد في ظل أزمة فيروس كورونا في تدريس مقرر أسس تصميم أزياء األطفال**

**أ.م.د/ هدى عبد العزير محمد محمد السيد االستاذ المساعد – قسم المالبس والنسيج – كليه االقتصاد المنزلي – جامعه حلوان االستاذ المساعد – قسم تصميم األزياء – كليه التصاميم – جامعه القصيم**

#### **المستخلص-:**

يهدف البحث الي تحديد التصميم التعليمي المالئم لتنقيه اإلنفو جرافيك في التعليم عن بعد لتدريس مشروع مقرر أسس تصميم الأزياء الأطفال ،والتحقق من أثر التدريس بالإنفو جرافيك في التعليم عن بعد لتدريس مشروع مقرر أسس تصميم الأزياء الأطفال لدى مجموعه البحث من طالبات الفرقة الثانية وقوامها ( ٤٨) المستوى الثالث برنامج بكالوريوس تصميم االزياء بقسم تصميم األزياء، وشملت األدوات بطاقه مالحظه األداء المهارى **و** مقياس التقدير لقياس جودة المشروع، وتوصلت النتائج الى وجود فروق ذات دالله إحصائية عند مستوى 0.01 لصالح التطبيق البعدي ، حيث كان متوسط درجات الطالبات لألداء المهارى لبطاقة المالحظة في التطبيق البعدي "61.890" ، بينما كان متوسط درجات الطالبات في التطبيق القبلي "9.674" ، وجود فرق ذات دالله إحصائية عند مستوي 0.01 لصالح التطبيق البعدي ، حيث كان متوسط درجات الطالبات لتقييم جوده المشروع بمقياس التقدير في التطبيق البعدي "39.464" ، بينما كان متوسط درجات الطالبات في التطبيق القبلي "5.926" ، وجود فروق ذات داللة إحصائية عند مستوى 0.01 ، حيث كان متوسط درجات الطالبات في التطبيق البعدي "101.354" ، بينما كان متوسط درجات الطالبات في التطبيق القبلي "15.600" ، مما يشير إلى وجود فروق حقيقية بين التطبيقين لصالح التطبيق البعدي وهذا يعنى أن حجم التأثير كبير و ايجابي الستخدام االنفو جرافيك في التعليم عن بعد لتدريس المشروع لمقرر أسس تصميم أزياء األطفال ، وترجع ال ذلك فاعليه االنفو جرافيك وجاذبيته العتماده علي مزج االشكال والرسوم وااللوان والنصوص ووضوح المعلومات مما يساعد علي تركيز الطالبات اثناء التعلم وينعكس ذلك علي االداء المهارى للمشروع .

 $Y91$ 

# **The impact of info-graphic use in distance education in the face of the COV crisis in the teaching of the course on the foundations of children's fashion design**

### **Abstract**

The research aims to determine the appropriate educational design for the purification of info graphic in distance education to teach a project course based on children's fashion design, and to verify the impact of info graphic teaching in distance education to teach a project course that established the foundations of children's fashion design in the research group of students of the second band and its strength (48) level III bachelor's program fashion design in the department of fashion design, and included tools with a card note of skill performance and The results found statistically .measure of appreciation to measure the quality of the project significant differences at  $0.01$  in favor of the remote application, where the average score of female students for the skill performance of the note card in the remote application "61.890", while the average score of female students in the tribal application "9.674", the presence of Where, statistically significant difference at the level of 0.01 in favor of the remote application the average score of female students to assess the quality of the project by the measure of estimate in the remote application "39.464", while the average score of female students in the tribal application "5.926", there were statistically significant differences at the level of 0.01, where the average score of female students in the remote application was " $101.354$ ", while the This indicates that ."average score of female students in the tribal application was "15,600 there are real differences between the two applications in favor of the remote application, which means that the magnitude of the impact is significant and positive for the use of info graphics in distance education to teach the project to decide the foundations of children's fashion design, due to the effectiveness of info graphics and its attractiveness due to its reliance on mixing shapes, drawings, colors, texts and clarity of information, which helps to **.**focus students during learning and reflects on the skill performance of the project.

 $Y97$ 

#### **مقدمه**

يعد فيروس كورونا 19 المستجد في أواخر 2019م وباء عالمي، والبد من أخذ اإلجراءات االحترازية بكافة أشكالها في دول العالم؛ مما أدى إلى انقطاع العملية التعليمية بشكل تام في العالم في جميع مراحلها. ) منظمة الصحة العالمية: 19-2020 ( أعلنت المملكة العربية السعودية حالة الطوارئ، وإغالق جميع المؤسسات التعليمية لمنع انتشار الوباء وفرض اإلجراءات االحترازية للتباعد االجتماعي، وتوقفت العملية التعليمية النظامية، و تحولت إلى التعليم اإللكتروني ( learning- E( الذي يعتبر من أهم إنجازات التكنولوجيا في التعليم، سعت المؤسسات التعليمية إلى توظيف التقنية في المجال التربوي، حيث دلت الجهود البحثية أن إدخال التعليم اإللكتروني يمثل نقلة نوعية في جميع الم ارحل التعليمية والمواد الد ارسية مقارنة بالطرق التقليدية . )عبد هللا الموسى؛ واخرون223-2005:(

و لظهور جائحة كورونا دور كبير في لجوء الجامعات لتفعيل التعليم عن بعد والتعليم اإلليكتروني بشكل أكبر وأوسع من ذي قبل بعد أن اضطرر ت الجامعات للغلق منعا النتشار الفيروس.

كان للتقدم التكنولوجي تأثير كبير على العملية التعليمية ، فلم يعد التعليم التقليدي بطرقه التقليدية في نقل المعرفة قادراً على الوفاء بمتطلبات تلك العملية ، فبدأت المجتمعات في البحث عن صيغ جديدة للتعليم ، تلك الطرق تعتمد على المتعلم نفسه ، وال تشترط وجود المعلم والمتعلم في ذات الزمان والمكان ، وقد أدى ذلك إلى ظهور التعليم عن بعد وكذلك التعليم اإللكتروني ، تلك الأنواع من التعليم التي ال تتقيد بمكان أو زمان معينين وال حتى بفئه و عدد معين من الأفراد.

 )آية حبق -2020: 321 ( يعد التعليم اإللكتروني نظام تعليمي يستخدم تقنيات المعلومات وشبكات الحاسوب في توسيع نطاق العملية التعليمية عن طريق األنترنت و يعرف التعليم عن بعد بأنه نوع من التعليم يقوم على توصيل الخدمة التعليمية للمتعلمين لمن يسكنون المناطق النائية، ويكون الاتصال بنقل المعلومات المتعددة بين المعلم والمتعلم . (حسام مازن: ٢٠٠٨-١١٢) ولقد استخدم التعليم اإللكتروني في برامج التعلم عن بعد، التي تتيح المادة العلمية للمتعلم في أي مكان، وفي أي وقت، بما يتناسب مع قدراته الشخصية. كما يتيح للمتعلم إمكانات التفاعل مع المدرس عن بعد في إطار ما يعرف بالفصول االفتراضية. )حمد الزبون 43-2016: (

> يعد دور المعلم في الفصول االفتراضية يبدأ بأنشاء الفصل االفتراضي ووضع الملفات، انشاء ساحة للحوار، وإضافة الإعلانات للمتعلمين وعلى الطالب أداء الواجبات والطالع على الملفات والإعلانات، والمشاركة في الحوار وتسليم الأعمال ، فكان البحث عن أساليب مستحدثة إليصال المعلومة للطالب بأسلوب سهل وسريع كاإلنفو جرافيك الذي ُ يخرج المعلومة في إطار فني يلبي حاجة التخصصات الفنية بشكل أفضل وُيوصل المعلومة للمتلقي بشكل أسرع .

وقد جاء التعليم اإللكتروني ليس فقط مواكبة لسمة العصر التكنولوجي الحديث والمتطور ، بل كان وجوده لزيادة فعاليته التعليمية لدى المتعلم ضرورة لتالفي عيوب التعليم التقليدي كحاجز الزمان والمكان وعدد المتعلمين ، وأيضاً ، وخصوصاً مع استخدام الأساليب التعليمية المستحدثة كالفيديوهات والصور المتحركة والرسومات من خالل االنفو جرافيك لتسهيل توصيل المعلومة للمتلقي . )آية حبق -2020: 322 ( يعتبر اإلنفو جرافيك هي أكثر الوسائل الفاعلة فـي نفـل المعلومـات العلمنة المعقـدة بطريقة واضــحة وســهلة، كمــا أنهـا تعتبـر أداه هامـه فـي العملية التعليمية ، وتتلـك مـصـادر الإنفو جرافيك إمكانيات كبيره لتمثيل المعلومــات

والبيانات العلمية وتوصيلها بأسـرع الطـرق للمتعلمين بدقة كبيره والتي أدت إلى إثـارة اهتمـام المعلمين فـي من خـالل اسـتخدامها؛ ليعـود بفوائـد عديدة منهـا جـذب ٕ انتبـاه المتعلمين واثـارة الدافعية نحـو عملية الـتعلم، وتفسير المعلومـات المجـردة، وتمثل المهارات بدقة ؛ لذلك هناك ضرورة لتوظيف اإلنفو جرافيك في العملية التعليمية. )اسماعيل حسونه : :2018 2(

كما تساعد تقنية اإلنفو جرافيك القائمين على العملية التعليمية فى تقديم المناهج الدراسية بأسلوب جديد وشيق لذا من البحث في طريقه لتطبيق هذه التقنية في خدمه العملية التعليمية ، ودمجها بالمقررات الدراسية .

) محمد شلتوت : 2014 22- (

وقد توصلت الدراسات التي أجريت في مجال اإلنفو جرافيك والتعليم إلى أهمية استخدام اإلنفو جرافيك في التعليم، حيث أوضحت تلك الأهمية دراسات كل من ( ماريان منصور : ٢٠١٥م )( شيماء أبو عصبة : 2015م(، )محمد درويش2016:م ()أمل حسن2016: (،( حليمه حكمي2017:م (ويتضح من استعراض الدراسات السابقة فاعلية تقنية اإلنفو جرافيك في تنمية التحصيل الدراسي بالعديد من المقررات الدراسية مثل الجغرافيا، والحاسب اآللي، والرياضيات، كما توصلت هذه الدراسات إلى دور تقنية اإلنفو جرافيك في تنمية بعض المفاهيم مثل المفاهيم االقتصادية والحاسوبية والعلمية كما توصلت هذه الدراسات إلى دو ر اإلنفو جرافيك في تنمية بعض المهارات مثل مهارات التفكير البصري، ومها ارت تنمية عادات العقل والكفاءة الذاتية ، المسؤولة عن التربية والتعليم في كثير من دول العالم إلى توظيف اإلنفو جرافيك في العملية التعليمية، وما هذا التسارع في توظيف هذه التقنية في المجاالت التعليمية، وما يعقد من ندوات ومؤتمرات ودراسات حولها إال داللة واضحة علي أهميه التقنية في العملية التعليمية . )جبير الحربي **: 2022م - 201(** وبقوم قسم تصميم الأزباء بكلية التصاميم جامعه القصيم بالمملكة العربية السعودية بإعداد خريجات مؤهلين للعمل في مجال إنتاج المالبس بداية من مرحلة التصميم إلى مرحلة االنتاج ، وتعتبر مادة اسس تصميم الأزياء الأطفال من أهم المقررات الدراسية طبقاً للخطة التعليمية التطويرية الحديثة . لذلك قد روعي عند إعداد الخطة التطويرية بقسم تصميم األزياء ان تضم ثمانية مستويات دراسية لعديد من المواد التخصصية والأساسية والتكميلية ، ونظراً لأن قسم تصميم الأزباء بصدد تنفيذ الخطة التطوبرية من العام 2020م، فقد تم االطالع علي توصيف المقرر ، ومن هنا جاءت فكره البحث وهى محاوله تدريس مشروع لمقرر أسس تصميم أزياء الأطفال FAD231 لتخطى الأزمة الحالية وهي انتشار فيروس كورونا المستجد)-19COVID (بإنشاء فصول افتراضيه عبر منصة البالك بورد Blackboard،وذلك من خالل دور اإلنفو جرافيك في التعليم عن بعد، والذى يعد مدخال رئيسا للمعلومات والمعارف والتكنولوجية التي يكتسبها

الدراسي بحيث تساعد علي استثاره اهتمام الطالبات واشباع حاجتها للتعليم.

الطالبات أثناء دراستها ، ولهذا كان البد من ايجاد وسائل حديثه لخدمه العملية التعليمية ودمجها في المقر ر

**مشكلة البحث :** مما سبق يمكن صياغة مشكلة البحث الحالي في أنه توجد حاجـة إلـى تطوبر مقرر أسس تصميم أزبـاء الأطفال باسـتخدام الإنفـو جرافيـك لمــا لهـا مـن مميـزات وإمكانــات تسـاعد فــي اكتسـاب الطــلاب للمعلومــات وتنميـة أدائهـم المهارى ، وبالتالي يمكن التعبير عن **مشكلة البحث في التساؤالت التالية-:** -1ما التصميم التعليمي لتقنيه اإلنفو جرافيك في التعليم عن بعد لتدريس مشروع مقرر أسس تصميم األزياء األطفال ؟ -2 ما أثر التدريس باإلنفو جرافيك في التعليم عن بعد لتدريس مشروع مقرر أسس تصميم األزياء األطفال ؟ **أهداف البحث:** -1 تحديد التصميم التعليمي المالئم لتنقيه اإلنفو جرافيك في التعليم عن بعد لتدريس مشروع مقرر أسس تصميم الأزياء الأطفال. -2 التحقق من أثر التدريس باإلنفو جرافيك في التعليم عن بعد لتدريس مشروع مقرر أسس تصميم األزياء الأطفال. **أهمية البحث: قد يسهم البحث الحالي في:** -1 توجيه أعضاء هيئه التدريس بأهمية تقنيات اإلنفو جرافيك وتوظيفها في المقررات الدراسية . -2 تقديم مقترحات لتدريس المشروع باإلنفو جرافيك في التعليم عن بعد تثرى مجال تصميم أزياء األطفال -3 توفير بيئة تدريسيه محفزه ترتبط بتقنيات تكنولوجيه للطالبات تزيد من فعالية العملية التعليمية . -4 فتح المجال أمام الباحثين إلجراء بحوث أخرى حول استخدام اإلنفو جرافيك في العملية التعليمية بوجه عام، تصميم أزباء الأطفال بوجه خاص. **فروض البحث :**

-1 يوجد فرق ذات دالله إحصائية عند مستوي) 0.05 ( بين متوسطي درجات الطالبات في االداء المهارى قبل التطبيق القبلي والبعدي لصالح التطبيق البعدي .

-2 يوجد أثر الستخدام االنفو جرافيك في التعليم عن بعد لتدريس المشروع لمقرر أسس تصميم أزياء األطفال. **حدود البحث:** -

يقتصر البحث الحالي علي االتي :

#### **محددات موضوعيه :**

– تطبيق موضوع ( المشروع ) الدرس العاشر والحادي عشر والثانـي عشر بمقرر أسس تصميم أزياء الأطفال 231FAD ، توصيف المقرر ملحق )1(، وتم اختيار هذا الموضوع " المشروع " باستخدام اإلنفو جرافيك والذي من خالله يعطى أفكار تحويل البيانات والمعلومات والمفاهيم المعقدة إلى تصوير مرئي أو صور قصصية، أو

)محمد شلتوت: 2018 109-(

رسومات روائية، أو مخططات تصور المفاهيم والمعلومات والبيانات ، تحويل المعلومات والبيانات المعقدة إلى رسوم مصورة يسهل على من يراها استيعابها دون الحاجة إلى قراءة الكثير من النصوص . - استخدام نموذج التصميم التعليمي" نموذج عبد اللطيف الجزار: 3013م " حيث يصلح تطبيقه علي المقررات الدراسية والتي يتكون من مرحله التحليل – مرحله التصميم – مرحله الانتاج – مرحله التنفيذ – مرحله التقويم .

**محددات بشريه :**

- تم اختيار مجموعه البحث من طالبات الفرقة الثانية وقوامها ) 48( المستوى الثالث برنامج بكالوريو س تصميم االزياء بقسم تصميم األزياء . **محددات زمنيه :** 
	- تم التطبيق في الفصل الدراسي األول من العام 2020م1441-هـ . **محددات مكانيه :**
		- **-** كليه التصاميم جامعه القصيم**.**

**منهج البحث** : تم استخدام المنهج الشبه التجريبي باختيار مجموعه واحده كعينه للبحث وتطبق عليها ادوات البحث قبليا وبعديا .

**مصطلحات البحث -:**

**النفو جرافيك :** مصطلح تقني، يشير إلى تحويل المعلومات والبيانات المعقدة إلى رسوم مصورة يسهل على من يراها استيعابها دون الحاجة إلى قراءه الكثير من النصوص . (معتز عيسى: ٢٠١٤– ٩٥)

- فن تحويل البيانات والمعلومات والمفاهيم المعقدة إلى صور ورسوم؛ يمكن فهمها واستيعابها بوضوح وتشويق، وهذا األسلوب يتميز بعرض المعلومات المعقدة والصعبة بطريقة سلسة وسهلة وواضحة .
- تحويل البيانات والمعلومات والمفاهيم المعقدة إلى تصوير مرئي أو صور قصصية، أو رسومات روائية، أو مخططات تصور المفاهيم والمعلومات والبيانات . (حسونة: ٢٠١٧ -٤٤٦)
- تحويل المعلومات والبيانات المعقدة إلى رسوم مصورة يسهل على من يراها استيعابها دون الحاجة إلى قراءة الكثير من النصوص . )معتز عيسى 2014: 66-(

**التعليم عن بعد** :

- يعد هذا النوع من التعليم الذي يتميز بعدم التواصل المباشر الكلى بين المعلم والمتعلم ، حيث يتم تقديم المادة التعليمية من خلال الشبكة المحلية أو العالمية )الأنترنت( من خلال استخدام تقنية التعليم والاتصال ، فإن الفرق الأساسي بين التعليم التقليدي والتعليم عن بعد هو تحول البيئة التعليمية من تقليدية إلى إلكترونية على شبكة األنترنت ، وقد عرفت المنظمة العربية للتربية والثقافة والعلوم التعليم عن بعد بأنه نظام تعليمي يقوم على فكرة إيصال المادة التعليمية الى الطالب عبر وسائط واتصاالت تقنية مختلفة حيث يكون المتعلم بعيدا او منفصل عن المعلم . ) صالح الدرهان 2014: 5-1-(

**الطار النظري: المحور األول : النفو جرافيك:** يعتبــر اإلنفو جرافيك مـن الوســائل الجديــدة التــي انتشرت في شتى المجاالت بمــا فيهــا التعليــم ، فهو شكل جديد نسبًيا من تصّور البيانات الذي أصبح شائعا ۖ جَدا نظرا لفعاليته في نقل المعلومات سواء في صورتها المطبوعة أو الرقمية ، وقد عرفه سميكلز Smiciklas عام 2012 م كنوع من الصور التي تمزج بين البيانات والتصميم ، ويستطيع من خاللها األفراد والمنظمات توصيل رسائل موجزة لجمهورهم ، وقد سبق أن قدمت نيوزوم وهاينز عام ٢٠٠٤ تعريفاً مماثلا للإنفو جرافيك على أنها صور بيانية من المعلومات والبيانات والمعارف والخرائط ، أي أن المكونات الرئيسية اإلنفو جرافيك هي الكلمات والرسومات وعناصر التصميم ، فاإلنفو جرافيك هو تكوين من المعلومات النصية متفاوتة في الطول ، والصور على مستويات مختلفة من التفاصيل ، تتراوح بين مجردة إلى طبيعية ، والوسائل الرسومية مثل السهام ، وخطوط الحركة ، وصناديق التكبير.

(Goyal S,E-Learning: $2012-240$ )

<mark>انواع الإنفو جرافيك:</mark> يشمل أنواعاً متعددة يمكن توضيحها بالشكل (١) التالي .</mark>

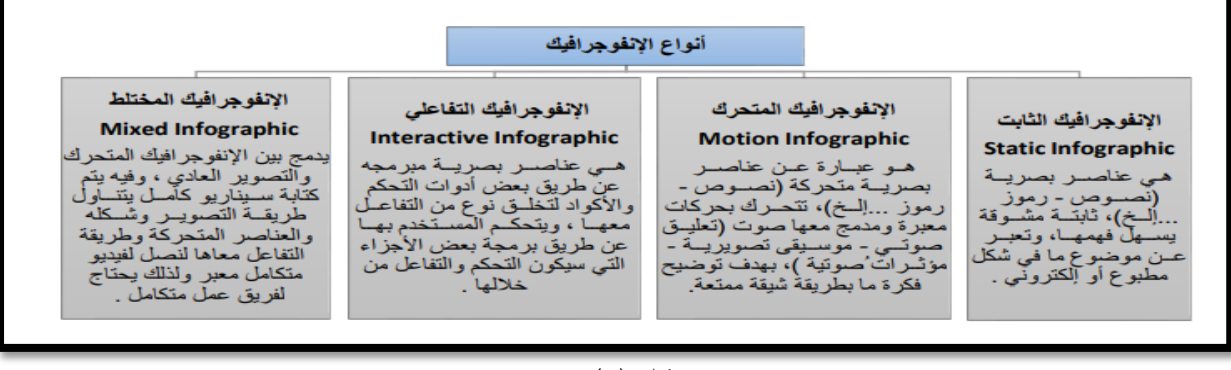

شكل (١) أنواع اإلنفو جرافيك )ريهام الجندي 7-1-2015:(

**مكونات النفو جرافيك:** على الرغم من تنوع وتعدد أشكال اإلنفو جرافيك اال أن هناك عدد من المكونات الرئيسة التي تشترك بها، وتختلف التفاصيل فيما بينها باختالف ذوق وإبداع المصمم ومن أهم المكونات الرئيسة اإلنفو جرافيك كالتالي:

**العنصر البصري** • يشمل ادخال األلوان والرسوم التي تتمثل في األسهم والشكال التلقائية . **المحتوى النصي** • يعني النصوص المكتوبة والتي من المفترض أن تكون مختصرة وترتبط باأللوان والرسوم • . **المعرفة أو المفهوم** • تعتبر الطريقة واألسلوب التي يتم بها تقديم اإلنفو جرافيك طريقة خاصة تتمثل في المعنى والمعرفة المطلوب نقلها. ( Goyal S,E-Learning:2012–240 **مراحل إنتاج النفو جرافيك التعليمي** - :ولكي تتحقق االستفادة المثلى منه في العملية التعليمية يجب أن يجمع بين الشكل البصرى الصحيح، والجوانب التعليمية المرجوة ، وأن يناسب ذلك الفئة المستهدفة ، وإلنتاج الإنفو جرافيك تعليمي يمر بعدة مراحل موضحة بالشكل (٢) التالي:

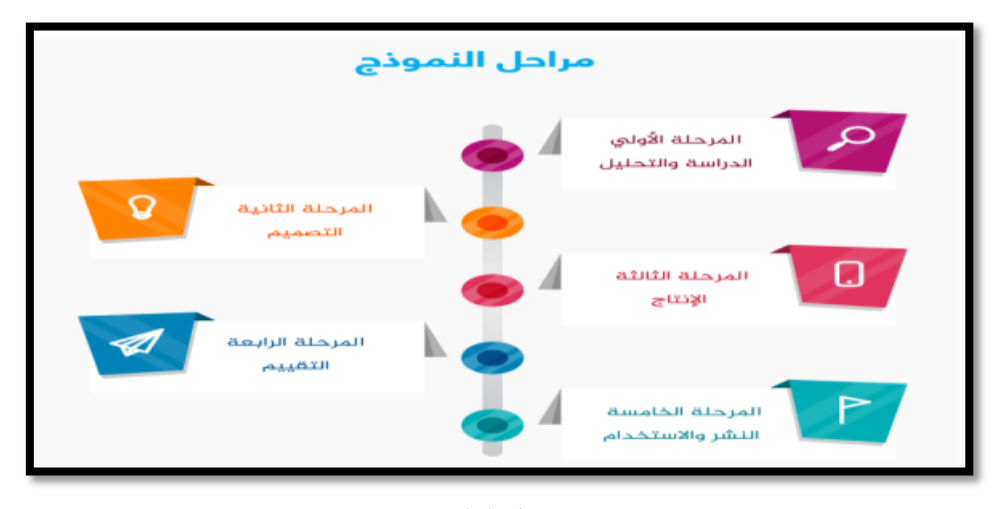

## شكل (٢) **مراحل النموذج** )آية حبق -2020: 322 (

واتفق كال من :**)أحمد حامد منصور 1991: - 70 ( )عبد اللطيف الجزار 81-2000:( )جيرولد كيمب 2001: – 21(** أن هناك إجراءات يجب اتباعها عند استخدام أسلوب النظم في صورة نماذج "Models "وبالرجوع إلى األدبيات والدراسات وجد الكثير من نماذج التصميم التعليمي ولوحظ أن هذه النماذج لها مستويات مختلفة ، فمنها ما يتعامل مع الوحدات التعليمية أو الدروس وهو المستوى المصغر ومنها ما يتعامل مع المقررات الدراسية في المراحل التعليمية المختلفة وهو المستوى المكبر .

# **ومنها النموذج التالي** : **نموذج جيرولد كيمب Kemp growled :**

قدم (جيرولد كيمب) ثمانية عناصر لتصميم الخطة أو الخطوات لتصميم البرنامج التعليمي Instructional Design كاالتي-:

**الخطوة األولي**: التعرف علي الغايات التعلمية واألهداف العامة لكل موضوع من الموضوعات . **الخطوة الثانية**: تحديد خصائص المتعلم وأنماط التعلم المالئمة .

**الخطوة الثالثة**: تحديد وصياغة األهداف التعليمية صياغة اجرائية تشير الي سلوك التعلم المتوقع أن يؤديه المتعلم . **الخطوة الرابعة**: يحدد المحتوي والوحدات التعليمية الالزمة لتحقيق هذه األهداف .

**الخطوة الخامسة**: متعلقة بأعداد أدوات القياس القبلية التي تحدد الخبرات السابقة لدي المتعلم في موضوع التعلم **الخطوة السادسة:** اختيار وتصميم نشاطات التعليم والتعلم والوسائل التعليمية الالزمة . **الخطوة السابعة**: تشمل تحديد الخدمات التعليمية المساندة وطبيعتها .

**الخطووة الثامنوة**: تحديـد أسـاليب تقـويم تعلـم الطـالب وبـاقي عناصـر الموقـف التعليمـي. ويوضـح شـكل رقـم )3( هذه الخطوات :

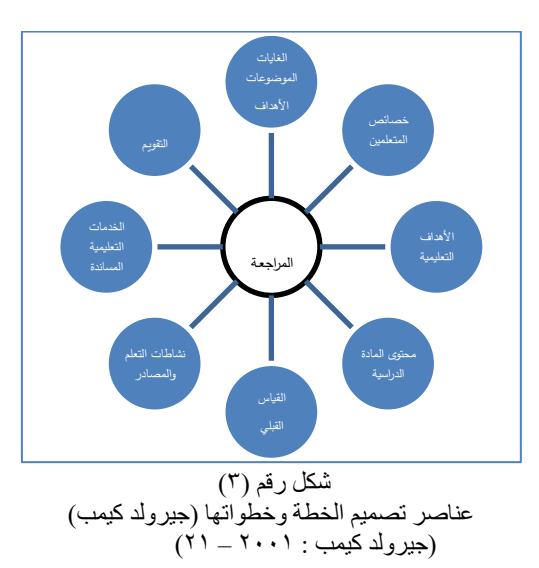

واتفق كل من **)أحمد حامد منصور 1991:م( )عبد اللطيف الجزار 2013:م( )جيرولد كيمب 2001:م(** و)علي محمد عبد المنعم،عرفه حسن 2000:م(على أن تحليل نماذج التصميم التعليمي متشابه من حيث المراحل الرئيسية فأكدت على مرحلة الدراسة والتحليل ، التصميم ،اإلنتاج ،التقويم ، التطوير واالستخدام ، والتي تتضمن بداخلها مجموعة من الخطوات ، وتتميز هذه الخطوات بالمرونة من حيث عدم تحديد وقت بداية ونهاية كل خطوة ووقت الانتقال من خطوة الي أخرى بالبرنامج ، وكذلك مستوي التمكن الذي ينبغي أن يصل اليه المتعلمون في تحقيقهم لألهداف، واختير نموذج ) عبد اللطيف الجزار : 2013م – 123( لتفرده ببنود تفصيلية وتحليلية يسهل توظيفها مع طبيعة محتوي تخصص تصميم أزياء األطفال وخصائص المتعلم واالمكانات المتاحة ، وكذلك تم استخدامه في العديد من الدراسات واألبحاث حيث أثبتت كفاءته وفاعليته في التصميم التعليمي بصفة عامة .

**خطوات تصووميم النفو جرافيك في المقرر الدراسووي**: صنف ) عبد اللطيف الجزار : 2013م – 123( )محمد شلتوت: 2016م - : 151-145 ( ، (2018 :Nediger( إلنتاج اإلنفو جرافيك في مجال التعليم بخمس مراحل شكل)4(

- **اوال : الدراسة والتحليل : وتتضمن ما يلى:**
- -1 **تحليل األهداف** : البد أن تصاغ األهداف بطريقه اجرائية شامله لجميع نواحي التعلم ، وقابله للقياس إلنتاج انفو جرافيك جيد .
- -2 **تحليل المحتوى التعليمي :** وذلك بتجزئة المحتوى العلمي ألج ازء للتركيز علي نقطه واحده ومعالجتها بإنفو جرافيك صغير وتجميعها في إنفو جرافيك كبير .
	- -3 **تحليل خصائص المتعلمين :** من النواحي الجسمانية والنفسية والعقلية . واختيار ما يناسبهم من وسائل تعليميه وصور ورسوم لتحقيق الأهداف التعليمية .
		- **ثانيا : التصميم : ويشتمل علي :**
		- تصميم المخططات الشكلية لعناصر اإلنفو جرافيك كالتالي :
		- -1 صياغة األهداف السلوكية . -2 تمثيل صياغة المحتوى العلمي بصريا .
		- -3تحديد األلوان والخطوط المناسبة لإلنفو جرافيك -4 تصميم عناصر المحتوى التفاعلي .
			- **ثالثا : النتاج : تشتمل علي :**
			- -1 تنفيذ النماذج األولية لمخططات اإلنفو جرافيك .
			- -2 تجميع عناصر اإلنفو جرافيك من ) خطوط صور رموز- رسوم أسهم (.

**(العدد الخامس عشر( يونيو 2022 المجلة العلمية لعلوم التربية النوعية** 

-3 تطبيق أحد برامج التصميم الجرافيك )فيديو( ، الفوتوشوبPhotoshop لتنفيذ اإلنفو جرافيك . -4 التسلسل المنطقي لعرض المعلومة . -5 صحة اللغة باإلنفو جرافيك . **رابعا : التقويم:** تحكيم اإلنفو جرافيك من قبل مجموعه من المتخصصين للتأكد من **:** -1 مناسبة اإلنفو جرافيك لألهداف السلوكية . -2 مناسبة العناصر البصرية المستخدمة باإلنفو جرافيك لمحتوى المنهج . -3 مناسبة استراتيجيات التدريس المقدمة باإلنفو جرافيك . -4 مراعاه خصائص الطالب . -5 سالمه الجوانب العلمية واللغوية باإلنفو جرافيك . **خامسا : النشر والتطبيق : يمكن النشر والتطبيق من خالل :**

-1 النشر علي شبكات التواصل االجتماعي مثل ) اليوتيوب- الفيس بوك – توتير ( .

-2 تطبيق اإلنفو جرافيك داخل قاعه الدرس .

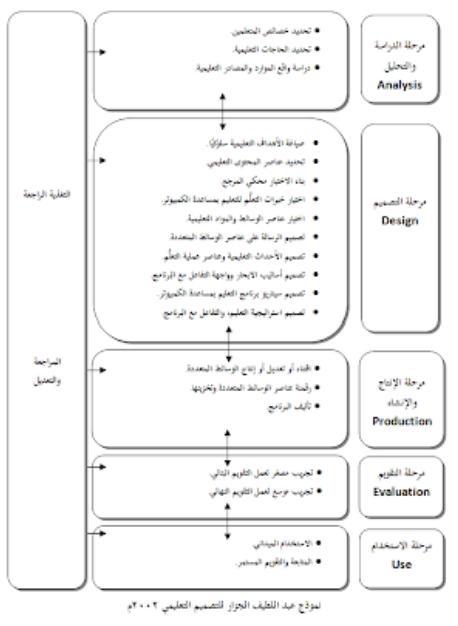

شكل (٤**)** 

التصميم التعليمي

) عبد اللطيف الجزار : 2013م – 123(

**شروط تصميم النفو جرافيك الفني الجيد** )محمد شلتوت: 2016م - : 142 ( ):2014-8-9pretlow( -1 تحديد موضوع واحد لكل تصميم إنفو جرافيك حتي يكون مختصر وواضح ويمكن فهمه . -2 اختيار عنوانا مميزا ملفتا . -3 المحافظة علي وحدة التصميم بتحديد األفكار الرئيسية . -4 تحليل المحتوى التعليمي واختر معلومات ومفاهيم يمكن تمثلها بصريا . -5اجعل التصميم متسلسل في المعلومات . -6 اختيار األشكال والرموز والرسوم المناسبة لمحتوى اإلنفو جرافيك . -5 اختيار ألوانا متناسقة وجذابة ومتناسبة مع هدف اإلنفو جرافيك .

**إمكانيات النفو جرافيك :** 

**تعتبر النفو جرافيك ذات إمكانيات كبيرة** ) 2013-6 :&.f,Chhutani( وهي:

-1 تغيير الطريقة الروتينية لعـرض المعلومـات والبيانات للنـاس وبالتـالي هـذا بساعد علـى تغيير استجابة الناس وتفاعلهم مع هذه المعلومات عند رؤيتها . -2 عرض المعلومات واألفكار بشكل سهل وسلس بساعد على توصيل األفكار المعقدة بكل بساطة . -3 ذات كفاءة ووضوح، وال تعتمد على لغة معينة بحد ذاتها. -4 نظام بصري متكامل لعرض المعلومات، وتشتمل على أشكال متعددة . -5 طريقة اتصال مشوقة وجذابة للعواطف، وتفهمها كافة العيون بغض النظر عن لغتهم . -6 طرق جديدة لعرضها من خالل االنترنت وشبكات االجتماعية ، ووسائل االتصال المختلفة . -7 إمكانية قراءة المجالت والصحف بطريقة أفضل وأسهل. 8 -اإلنفو جرافيك التفاعلي تجعل من السباق النصي للموضوعات تصور رقمـي وقصـصي مـشوق، وذات جاذبية وتشويق أكثر، وقراءته وفهمه بطريقة أسرع وأفضل. **المحور الثاني : رسومات تصميم األزياء "drawings design Fashion":** تتنوع رسومات األزياء المستخدمة بالمراحل اإلجرائية لتصميمها وتنفيذها ، يعد كل نوع منها حسب الهدف المحدد له والخاص به منذ بداية رسم الفكرة التصميمية السريعة ومراحل تطورها حتي يتم تنفيذها . **وتتضمن مراحل تصميم األزياء الى اربعه مراحل :** . **أوال : مزحله العداد التحضير أو التهيؤ " Preparation" :** ويقصد بها بالتحضير هو كل ما يقوم به المصمم من دراسات ، ورسوم تمهيديه ، واستطالع ومالحظه وقراءة ، وزيارات ، وفحص للطبيعة ، والتسجيل األولي بمختلف وسائله للوصول الي تحديد معالم البناء الذى سيتجه الي . (Steven, Faerm: 2017 -112**)** . تشييده **ثانيا : مرحله الحضانة أو التخمير ) البزوغ أو الكمون (** " **Emergence":** تمثل هذه المرحلة فترة انتقالية بين التحضير وبروز الفكرة ، وفي هذه الفترة تتبلور األفكار واآلراء ففي هذه المرحلة تتم عمليه اختمار األفكار واآلراء والخبرات القديمة والحديثة التي مر بها المصمم المبتكر . ) عليه عابدين : 145-2000(. **ثالثا : مرحلة الشراق) االستبصار أو الحدس ( "Insight"**: مرحلة الوصول الي الذروة االبتكارية ، حيث تظهر الفكرة وتبدأ المادة أو الفكرة كأنها قد نظمت تلقائيا دون تخطيط وتتميز هذه المرحلة بظهور العمل االبتكاري ، وبناء علي هذا يمكن القول إن هذه المرحلة شبيهة الي حد بعيد باالستبصار او الحل المفاجئ للمشكلة .) عليه عابدين : 145-2000( **رابعا : مرحله التعبير ) التحقيق أو المراجعة ( "Verification" :** عمليه يتم فيها احكام الروابط بين العالقات باإلضافة والحذف فهي تتضمن االختبار التجريبي للفكرة التصميمية، حتي يمكن الحفاظ علي العالقات الصحيحة والداخلة في الفكرة المبتكرة والتخلي عن العالقات غير الداخلة في تكوينها ، وهي تعد العملية األخيرة من مراحل العملية التصميمية وتتضمن المادة الخام الناتجة من المراحل

السابقة في طورها النهائي . ( 44 2017- :Szkutnicka Basia)

**إسكتش مصمم األزياء "Sketch designer Fashion ":** يعتبر اإلسكتش نقطة البداية ألى مصمم يرغب في تقديم أفكاره ويدونها بالتاريخ حتى يسهل الرجوع إليها، ومقترحات المصمم ال تأتى من فراغ بل حصيلة نتائج خبرة في جميع المجاالت المرتبطة ، بتخصصه فالمصمم بطبيعته مبتكر وابتكاره يدور في حلقات مرتبطة بعضها البعض ويتخللها حلقات أخرى بداخلها هى الحلول (Kathryn Mckelvey & Janine Munslow :2003 – 6 ) .األفكار أو الممكنة ويراود للمصمم عديدًا من الأفكار قد تولد في لحظة فراغ أو قد يتعرض المصمم لحالة العصف الذهني brais stores ، وهذه حالة تصادفه حيث يضع أكثر من فكرة تصميمية مبتكرة فى وقت قصير ، كأن الأفكار تتزاحم فى عقه ، حتى قد لا يستطيع تدوينها جميعًا إلا في صورة إسكتشات سريعة ويطلق عليها بعض الأشخاص )اإللهام أو الوحى (، او علي النماذج الصناعية ) المانيكان (. (79 – 70 – 1998 :Wolfe Mary( ثم مراجعة التطبيق Reflection and Review ويتم ذلك بعد حالة العصف الذهني بحيث يقوم المصمم بعملية مراجعة لأفكاره لتصنيفها من حيث مدى ابتكارية الفكرة وتطبيقها مع عمل دراسة جدوى مبدئية لها وفصل الأفكار المكررة اوغير القابلة للتنفيذ من تلك التي تتصف بالجودة، بحيث يصبح المصمم متمرسًا على المراجعة والتطبيق ومبرمجًا على تحديد الهام وذي القيمة الفنية وذلك عن طريق الممارسة، والخبرة السابقة Back experience ground تعتبر المؤثر األساسي على ابتكارية المصمم.

(Kathryn Mckelvey & Janine Munslow :  $2003 - 6$ ) ودقه بناء اإلسكتش جزء من ذخيرة المصمم الفنية ، لذلك يصمم بناء على احتياجات والمتطلبات الفعلية للسوق. ( Black well: 2004 – 40)

ويقدم المصمم أفكاره النهائية في صورة مسطح أو على المانيكان بما فيه من تفاصيل في محاكات الخامة المستخدمة واإلكسسوار المستخدم تأثير الظل والنور وطرائق التلوين، أيضا التصميم الداخلي للفكرة ويوضح عليه كل التفاصيل والبيانات المطلوبة للوصول للمنتج النهائي لما يريده ، مما يمكن أسلوبه خط الموضة السائدة في (Pool,B.j: 1997 – 7) .الفترة تلك

> **رسوم االسكتشات التي تعد حسب الهدف منها "purpose by prepared Sketches":**  وتتضمن المراحل اإلجرائية رسم االسكتشات لتصميم األزياء مرحلتين أساسين هما :

#### **:"Stages of inspiration and meditation" والتأمل االلهام مراحل : أوال**

تدوين األفكار والطرز المميزة الخاصة بالطالبة وفيها يتـم جمع المعلومات واألفكار لمصدر االلهام المتنوعة، رسـ م أفكار المالمح التصميمية الجديدة الخاصة بمصدر االلهام أو االقتباس ، وهذه االسكتشات خاصة بكل طالبه تتضمن أفكارها وتأملاتها ، و ترسم هذه الاسكتشات عادةً باليد بالطريقة العادية التفاصيل البنائية وهي تمثل أداة من األدوات المهمة لدى الطالبة حيث تساعدنا في ابتكار أفكار جديدة أو حتى تطوير ألفكار تصميمة سابقة، حيث ان جمع هذه الأفكار في شكل ملاحظات تأملية بصرية عشوائية يعد أمرا مفيدا، ونافذة مهمة في العملية الإبداعية لدى مصمم الأزباء الطالبات، فهذه يعد أمرا مفيدا الاسكتشات تدون عليها الطالبة اختصارات يدوبة بشأن الطراز والتفاصيلي متضمنة الأفكار و الرؤي والاتجاهات لتكوف وسيطاً يساعدنا لعملية تتدفق األفكار التصميمية ولذا يسهل عليها استرجاع التفاصيلؿ المختزنة في الذاكرة.

 $\left($ Quarto: 2010-55)

**ثانيا : مراحل العرض "presentation of Stages " :**

مرحله إعداد لوحات المود بورد أو لوحات الموضة والعرض المتنقل للأزباء، واعداد الاسكتشات التصميمية والتي تتضمن التصميمات المبدئية والسريعة المسطحة، وتصميمات الموضة التوضيحية وكذلك عرض وتوضيح اسكتشات الموضة لمطرز المتنوعة لألزياء في شكلها النهائي الخاص باالرتداء سواء كانت مسطحة أو مجسمة (التفاصيل البنائية والزخرفية و يتم توليف القطع في مجموعات متناسقة، وتر سـم االسكتشات باليد وتستخدمـ كل األدوات الحرة للرسم والتلوين والتحبير والقص والكتابة، تستخدمـ الكتابات اليدوية بخط المصمـم كمالحظات توضيحية لأسلوب تنفيذ التصميم (التفاصيليّ الفنية). ( 33–2012) ( Bina abling,:2012)

#### **رسوم التقديم "fees Application":**

عمل مجموعة من الإسكتشات التصميم من أجل التقويم أو لقاء لبيع التصميمات للعميل ، يتطلب أسلوبًا نهائيًا مكتملا للعمل ، لذلك فتقديم العمل بعد شديد الأهمية ويجب أن يعكس صورة الزى النهائي كما تقدم الأقمشة والألوان والنقوش والتفاصيل بوضوح أى ما يتعلق بالتصميم يكون واضحًا من غير طرح أى أسئلة.<br>- $(Pool, B.i: 1997 - 7)$ 

#### **لوحات الستورى بورد "Paintings Board Stori":**

تستخدم هذه اللوحات بصورة محترفة عند التقديم للعملاء ، أو العرض على حامل العرض exhibition stand و ، ويستخدم في متاجر البيع بالتجزئة لإلعالن العاملين بالتيارات الجديدة واأللوان التي ستروج عنها من خالل المتجر أثناء الموسم القادم ، وعادة ما تصور فوتوغرافيًا لتعرض في مجلات الموضة والنسيج وكتب التنبؤ بالموضة ،حيث تصاحب بمقاالت ترويج لتيارات الموضة وتأثيرها، وتوضح هذه اللوحات األنماط واأللوان ومصادر إلهام المصمم ، الذى من خالله تعطي نبذه مختصرة وموضحة عن التصميم ، كما يجب استخدام بن بور pin boards لعرض الخامات والأقمشة والمستلزمات. (8 -7 – 1997 : 1997) (Pool,B.j

- **تقنيات التقديم " techniques Presentation ":**
- استخدام صور فوتوغرافية كخلفية مناسبة لتعكس صورة تصميمات والجو المحيط به.
- تصغير بعض من المقترحات على ماكينة التصوير والمستندات ثم عمل خطوط لونية للمنتج الواحد (أبيض أسود) ،(تأثيرات خلفية) ،تأثيرات لونية.

- تنسيق لوحة التقديم بحيث يترك مساحات بيضاء لإلشارة على توضيح لبعض النقاط من أجزاء التصميم ) ياقة ، ثنايات) مع اختيار خلفيه مناسبه للتصميم توضح البيئة المناسبة.

- استخدام أسلوب التجميع وعمل تأثي ارت مختلفة ، كما يمكن استخدام خامات من الورق – القماش – المناديل الورقية.

#### **خطوات لتحقيق نجاح المشروع :**

#### **الخطوة األولي :**

اجمع أدواتك ) و نظم افكارك (،**هناك بعض النقاط إلهامه تحدد لتمام عملية التصميم** :

- الهدف الذي من أجله تتم عملية التصميم . المجموعة العمرية التي يصمم من أجلها.
	- مواصفات التصميم من حيث شكله ونوع النسيج المستخدم.
- نوعية شريحة المستهلكين )مواصفات العميل ( . األدوات المستخدمة لعمل التصميم وتنفيذه.

**(العدد الخامس عشر( يونيو 2022 المجلة العلمية لعلوم التربية النوعية** 

**عناصر التقديم الممكنة )العرض (:** – اختيار العينة (قطعة من النسيج أو الخامة ) ، وبجب ان تقص بطريقة توضح تفاصيل الخامة (حجم متوسط ) - اختيار الورق المناسب وط ارئق التلوين لمحاكاة الخامة . - تحديد عناصر التفاصيل وتوضيحها بمعني )تكبير الجزء المراد توضيحيه أو اإلشارة إليه(. – تحديد نوع الورق لتقديم العمل عليه (الإخراج ). – تحديد نوع الإخراج الملائمة لنوع التصميم . - االطالع علي المراجع والمجالت لمرحلة اإللهام وتقديم العمل. - تحديد العناصر المثيرة )التشويقية ( عن طريق التصميم المبتكر أو أسلوب عرضه. **لوحة تصميم )العرض ( :** - يمكن تقسيم الصفحة أو اللوحة إلي عدة أجزاء تتضمن عدة عناصر منها كاآلتي : - التصميم المقترح إلي جانب مصدر اإللهام )االقتباس ( والخامات إلي جانب بعض اإلسكتشات التي توضح طريقة تفكير المصمم والموضوع والمرحلة العمرية التي يصمم لها . - عنوان المجموعة التضمينية مما يسهل فهم موضوع التصميم . - جعل التصميم في بؤرة الرؤية لشد انتباه العميل للتصميم . – التنوع فطرح الفكرة بمعنى رسم في صورة سريعة (إسكتش ) ومسطحات وعلي المانيكان (الكمبيوتر ) باستخدام الفرشاة الهوائية . - يمكن استخدام برنامج الفوتوشوب في تكوين بعض المقترحات.(432 – 2005 – Hegen Katryn ) **الخطوة الثانية حدد عميلك :**  تقسم العملاء إلى مجموعات وفقا لمراحلهم العمرية فهناك بعض المراحل العمرية تكون شريحة عريضة (كبيرة ) ، ويمكن عمل مجموعات لأكثر من مجموعة عمرية إذا كانت هناك فكرة وتطرح على مستوي عريض . **و هناك عوامل يجب ان تتوافر في هذه الخطوة :** - المستهلك الذي من أجله يصمم له. - المكان الذي ترتدي فيه التصميمات . - نوعية المجتمع التي يصمم له (بدوي - حضري – متحضر ) . - طبيعة جسم العملاء (الأطفال ) ( نحافة – بدانة ) . - تحديد الخامة المناسبة للعمالء. - قابلية العميل للتصميمات المقدمة . **هناك عوامل أخري لتحديد عميلك : -** الطقس **-** نوعية الثقافة )المراهقين ( - تحديد مهارة العميل . **الخطوة الثالثة : البحث**  المصمم ال يستطيع أن يعمل من فراغ ، ولكن قبل أن يضع فكره يبحث عن متطلبات واحتياجات المستهلك إلي جانب البحث في كثير من المجاالت المرتبطة و غير المرتبطة بهذا الفن ، والعوامل المؤثرة عليه ، فالبحث عن أفكار تخدم طبيعة واحتياجات المستهلك تعتبر ثروة كبيرة من المعلومات والأفكار التي يرسم التصميم من خلالها ( التي يستوحي التصميم ) Katryn Hegen: 2005 – 437) . منها **ملفات التصميم :** يحتاج المصممون إلى إعداد (صنع ) ملفات لمصادر الأفكار المثيرة التي تتاسب المستهلك من حافظات وبطاقات كل

واحدة منها مثال لنوع من فكرة معينة وهذا النظام يجعل المصمم إذا أراد شيئا يجده بسهولة وبسرعة .

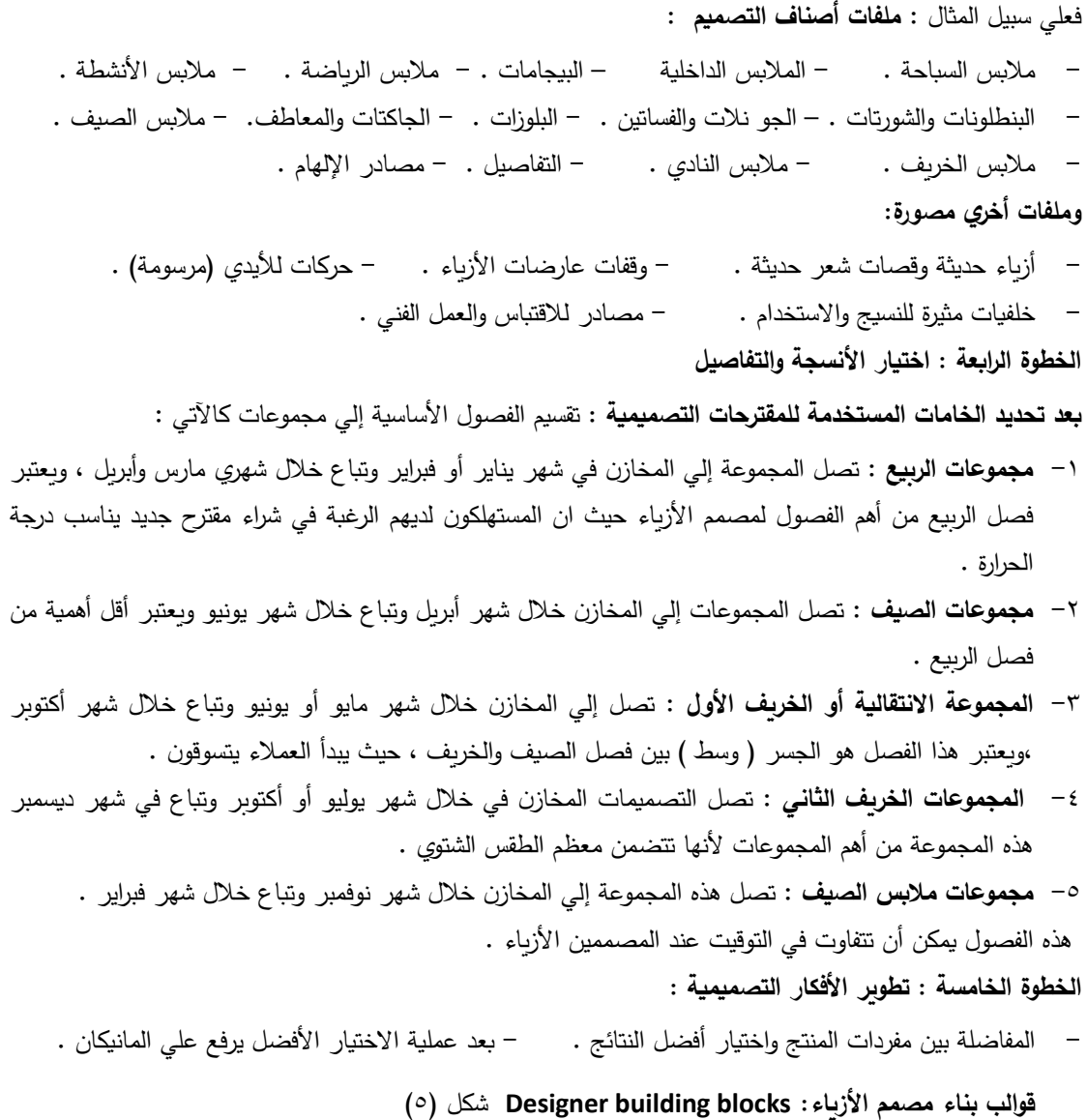

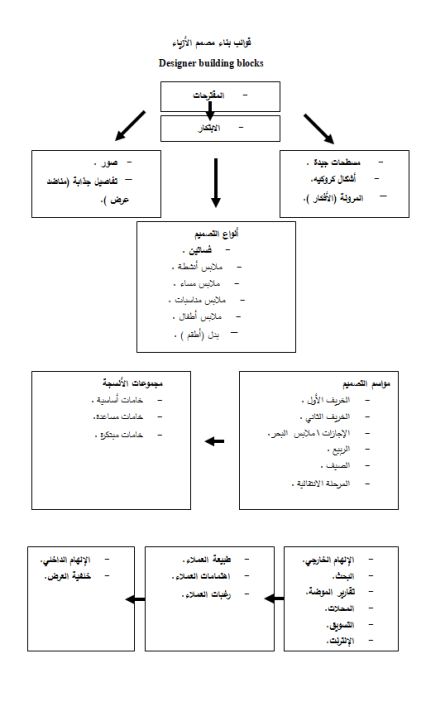

شكل (٥)

 **قوالب بناء مصمم األزياء: blocks building Designer** ) Katryn Hegen : 2005 – 437)

**إجراءات البحث :**

**أوال: أداة المعالجة التجريبية:** لإلجابة علس سؤال البحث األول والذى ينص علي : **ما التصميم التعليمي لتقنيه االنفو جرافيك في التعليم عن بعد لتدريس مشروع مقرر أسس تصميم األزياء األطفال ؟ بناء التصميم التعليمي لموضوعات مشروع مقرر وفق تقنيه االنفو جرافيك ، ملحق )2(.** من خلال الاطلاع على الدراسات والبحوث ونماذج التصميم لبيئة الانفو جرافيك ، مثل دراسة( دينا عبد الله 2020: م( و دراسة) عليه الشم ارني واخرون : 2021م ( ودراسة ) فاطمه رشوان 2021:م ( ودراسة) نموذج عبد اللطيف الجزار :٢٠١٣م ) استخدمت الباحثة نموذج ( نموذج عبد اللطيف الجزار : ٣٠١٣م ) حيث يصلح تطبيقه على المقررات الدراسية والتي يتكون من مرحله التحليل – مرحله التصميم – مرحله الانتاج – مرحله التنفيذ – مرحله التقويم .

- **-1 مرحله التحليل :**
- **تحديد الهدف العام** : تنميه مهارات الطالبات في مشروع مقرر أسس تصميم أزياء االطفال بتقنيه اإلنفو جرافيك .
- **تحليل احتياجات الطالبات** : تحديد موضوع واحد لكل طالبه او كل مجموعه عمل بتقنيه اإلنفو جرافيك.

**(العدد الخامس عشر( يونيو 2022 المجلة العلمية لعلوم التربية النوعية** 

- **تحديد خصائص الطالبات** : طالبات الفرقة الثانية المستوى الثالث برنامج بكالوريو س تصميم االزياء بقسم تصميم األزياء ، كليه التصاميم جامعه القصيم . - **تحليل بيئة التعلم** : تصميم إنفو جرافيك بنمط ثالث أنواع وهي : الثابت والمتحرك والمختلط . -2 **مرحله التصميم** : **اعداد محتوى تعليمي للمشروع بتقنيه االنفو ج ارفيك ، مع م ارعاه ما يلى** : - صياغه األهداف المهارة : ملحق ) 3( - يتم صياغه الهدف العام ثم االهداف اإلجرائية . - تنظيم األهداف المهارية الفرعية المتضمنة مفاهيم ومعلومات فيما يخص المشروع والمعلومات الخاصة باإلنفو جرافيك **.** - مزج الصور والرسوم التي تعبر عن فكره ومضمون المشروع باستخدام اإلنفو جرافيك الثابت والمتحرك والمختلط والتفاعلي لعرض األفكار والمفاهيم المعقدة وتبسيطها تمكن الطالبات من تكشفها وفهمها بسهوله . - اعداد مهام تعليميه وفقا لمراحل اإلنفو جرافيك في تدريس المشروع لقياس مهاره تقديم المشروع . -3 **مرحله االنتاج** : - تجهيز برامج كتابه النصوص ومعالجه الصور باإلنفو جرافيك ) 2016 Word – Photoahop Adop) - تجميع عناصر اإلنفو جرافيك من خالل االنترنت ) خطوط – صور – رموز- رسوم – أسهم – تصميمات من قبل الطالبات (. - تجميع النماذج األولية لمخططات اإلنفو جرافيك. **-4 مرحله التنفيذ :** - تم تطبيق اإلنفو جرافيك علي عينه استطالعيه عددهم )10( من طالبات الفرقة الثانية المستوى الثالث برنامج بكالوريو س تصميم االزياء بقسم تصميم األزياء، للتأكد من وضوح محتوى المشروع المتضمنة اإلنفو جرافيك ،ومناسبته لخصائصهم وسهولة التعامل معه وتم اجراء التعديالت االزمة لإلنفو جرافيك ، في ضوء ما تسفر عنه نتائج التطبيق علي العينة االستطالعية لتصبح في صورتها النهائية . - تم تطبيق التجربة األساسية علي الطالبات ) مجموعه البحث ( محتوى المشروع في احدى معامل كليه التصاميم علي مدار ثالثة اسابيع كما هو محدد بتوصيف مقرر بمقرر أسس تصميم أزياء األطفال 231FAD بالفصل الدراسي األول من العام 2020م1441-هـ . **-5 مرحله التقويم :** تم التقويم للمحتوى وفق تقنيه اإلنفو جرافيك في صورته األولية ، ملحق )4( استبيان صالحيه التصميم التعليمي ، وعرضه علي مجموعه المحكمين ملحق )5( . **-6 مرحله االستخدام** : يتم االستخدام بعد تحكيميه من قبل مجموعه المحكمين للتأكد من صالحيته للتطبيق. **ثانيا : ادوات البحث : -1بطاقه المالحظة:**  تتطلب طبيعة هذا البحث إعداد بطاقة مالحظة لقياس أداء الطالبات لمهاره المشروع وبنيت بطاقة المالحظة باتباع الخطوات التالية:

**(العدد الخامس عشر( يونيو 2022 المجلة العلمية لعلوم التربية النوعية** 

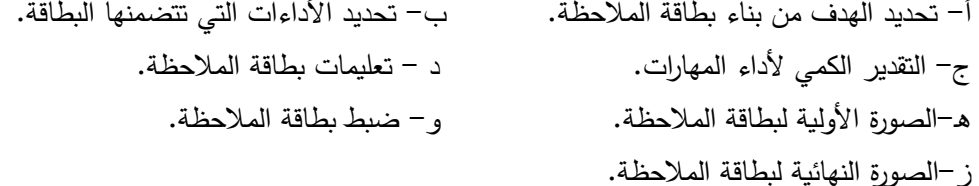

#### **أ- تحديد الهدف من بناء بطاقة المالحظة.**

تهدف بطاقة المالحظة إلى قياس أداء الطالبات و لمعرفة مدى تمكنهم من أداء مهاره المشروع أثناء دراسة التصميم التعليمي.

**ب- تحديد األداءات التي تتضمنها البطاقة.** حددت األداءات من خالل االعتماد على الصورة النهائية لقائمة مهارات المشروع و التي ذكرت ، واشتملت على

-1 مرحله رسم المانيكان . 2 - رسم مسطح ملبسي. 3 - رسم التصميم. -4 تلوين التصميم -5 استخدام تقنية اإلنفو جرافيك. -6 الشكل النهائي للمشروع .

واشـتملت البطاقـة علـى ) 6( مهـارة رئيسـية و) 23 (مهـارات فرعيـة مرتبطـة بمهـارات المشـروع ، و روعـي فـي صياغة المهارات الفرعية أن تكون المهارات:

- محددة بصورة إجرائية. - غير مركبة أي تصف مهارة واحدة فقط. -غير منفية أي ال تحتوى على أداة نفى. – موصفة توصيفا دقيقًا للمهارة الرئيسية. – مرتبة ترتيبًا منطقيًا.<br>-

#### **ج- التقدير الكمي ألداء المهارات:**

المحاور التالية:

استخدم التقدير الكمي بالدرجات لقياس أداء المهارة في ضوء مستويات لألداء ،وهما) ضعيف- مقبول – جيد(، وذلك يرجع إلى أن المهارات حللت إلى مهارات فرعية يمكن مالحظتها ، وكذلك ألن جميع المهارات مرتبطة معا في نظام واحد: وهذا يعنى أن المهارات مرتبة بحيث تبنى كل مهارة على المهارة التي تسبقها ، وإذا لم تؤدى الطالبة مهارة فرعية سوف تؤثر في المهارة الرئيسية وبناء عليه أعطي ) صفر إذا لم يؤدها أداء ضعيف و درجة واحدة إذا أدى المهارة أداء متوسط ، وأداء جيد "درجتين ) اجمالي مهارة رئيسية(٦)و(٣٤) مهارة فرعية وبهذا تكون مجموع درجات بطاقة الملاحظة فبلغت الدرجة الكلية (٦٨) إذا أعطيت الدرجة كاملة وهذا ناتج مجموع المهارات ببطاقة المالحظة.

#### **د- تعليمات بطاقة المالحظة:**

وضعت تعليمات البطاقة ، بحيث تكون واضحة ومحددة وشاملة وسهلة االستخدام ألى مالحظ يقوم بعملية الملاحظة ، من خلال قراءة البطاقة جيدًا قبل القيام بعملية الملاحظة ، وتوجيه الطالب للمهارة ليقوم بتتفيذها ، **هو-الصورة األولية لبطاقة المالحظة :**

بعد االنتهاء من تحديد الهدف من بناء بطاقة المالحظة وتحليل المحاور الرئيسية إلى المهارات الفرعية المكونة لها، صيغت بطاقات الملاحظة في صورتها الأولية وتكونت من(٦) مهارة رئيسية و(٣٤) مهارة فرعية بمستويات االداء ) صفر إذا لم يؤدها أداء ضعيف و درجة واحدة إذا أدى المهارة أداء متوسط ، وأداء جيد "درجتين )،المحور الاول بعنوان رسم المانيكان ويحتوى على ٣ بنود، المحور الثاني: بعنوان رسم مسطح ملبسي

ويحتوى علي 3 بنود، المحور الثالث: بعنوان رسم التصميم ويحتوى علي 3 بنود ،المحور الرابع : بعنوان تلوين التصميم ويحتوى علي 2 بند، المحور الخامس: استخدام تقنية االنفو جرافيك ويحتوى علي 13 بند، المحور السادس بعنوان الشكل النهائي للمشروع ويحتوى على ١٠ بنود، فبلغت الدرجة الكلية (٦٨) إذا أعطيت الدرجة كاملة ، ملحق (٦).

#### **و- ضبط بطاقة المالحظة:**

ضبطت بطاقة المالحظة عن طريق التأكد من صدقها وثباتها، ويتضح ذلك من خالل اآلتي:

#### **- صدق بطاقة المالحظة:**

قدر صدق البطاقة عن طريق الصدق الظاهري: ويقصد به المظهر العام للبطاقة من حيث نوع المفردات وكيفية صياغتها ووضوحها وتعليمات البطاقة ومدى دقتها. (رمزية الغريب : ١٩٨١ – ٦٨٠) ولتحقيق ذلك عرضت البطاقة على مجموعة من السادة المحكمين، ملحق (٥) بهدف التأكد من دقة التعليمات ، وسالمة الصياغة اإلجرائية لمفردات البطاقـة ووضـوحها ، وامكانيـه مالحظـة المهـارات التـي تتضـمنها ، وإبـداء أي تعديلات يرونها. وأجمع السادة المحكمون على أن بطاقة الملاحظة تشتمل على جميع الجوانب المراد ملاحظتها وقياسها.

**- ثبات بطاقة المالحظة:**

#### **ثبات المصححين :**

يمكن الحصول على معامل ثبات المصـححين بحسـاب معامـل االرتبـاط بـين الـدرجات التـي يعطيهـا مصـححان أو أكثر لـنفس الأفراد أو لـنفس الاختبـارات ، وبعبـارة أخـرى فـإن كـل مفحـوص يحصـل علـى درجتـين أو أكثـر مـن تصحيح اختبار واحـد ، وتـم التصـحيح بواسـطة ثالثـة مـن األسـاتذة المحكمـين وذلـك باسـتخدام "بطاقـة المالحظـة ، مقيـاس التقـدير" فـي عمليـة التقـويم وقـام كـل مصـحح بعمليـة التقـويم بمفـرده ، وقـد تـم حسـاب معامـل االرتبـاط بـين الدرجات الثلاث التـي وضـعها المصـححين (س ، ص ، ع) للاختبـار التطبيقـي البعدي باستخدام معامل ارتبـاط الرتب والجدول التالي يوضح ذلك :

| ىطاق<br>الملاحظة<br>ككل             | الش<br>الذه<br>للمشروع          | استخدام تقنيسة<br>الانفو جرافيك | $\ddot{\phantom{0}}$<br>وبن<br>التصميم | التصميم                              | رسم مسطح ملبسي             | رسم المانيكان | المصححين |
|-------------------------------------|---------------------------------|---------------------------------|----------------------------------------|--------------------------------------|----------------------------|---------------|----------|
| .001                                | $\cdot$ , $\wedge \wedge \cdot$ | .019                            | .9.0                                   | $\cdot$ , $VVV$                      | $\cdot$ , $\wedge$ $\cdot$ | .017          | س ، ص    |
| $\cdot$ , $\wedge$ $\cdot$ $\wedge$ | .14                             | $\cdot$ , ۹۱۰                   | .147                                   | .14.                                 | $\cdot$ , Y $\cdot$ Y      | .047t         | س ، ع    |
| .011                                | .957                            | $\cdot$ , Y A 1                 | $\cdot$ , Y $\sharp$ \                 | $\cdot$ , $\wedge$ $\wedge$ $\wedge$ | ۰٫۸٦۱                      | ۰,۸۹۲         | ص ، ع    |

**جدول )1 ( معامل االرتباط بين المصححين لالختبار المهارى "بطاقة المالحظة"**

يتضح من الجدول السابق ارتفاع قيم معاملات الارتباط بين المصـححين ، وجميـع القيم دالـة عند مستوى ٠,٠١ لاقترابها من الواحد الصحيح ، مما يدل على ثبات الاختبار التطبيقي الذي يقيس الأداء المهارى ، كما يدل أيضاً على ثبات "بطاقة المالحظة .

#### **2– مقياس التقدير لقياس جودة المشروع .**

مقياس التقدير هو قائمة مختارة من الكلمات أو العبارات أو الجمل أو الفقرات يسجل المالحظ بعد كل منهـا قيمـة أو تقديراً على مقياس موضوعي للقيم . (إبراهيم البسيوني ، فتحى الديب : ١٩٧٠–٢٩٩٩)

والهدف منه هو قياس المهارات الفعلية لدى المشاركين في مناسبات مقابل مدركات المشاركين لتلك المهارات والمعارف واالتجاهات، وتستخدم مقاييس التقدير عندما نريد تحديد درجة حدوث سلوك ما ، وتفيد مقاييس التقدير في مقياس كثير من أنواع الأداء ، ويختلف أسلوب التقدير من مقياس لآخر وقد يستخدم ثلاث درجات (جيد . متوسط ـ ضعيف) أو خمس درجات (ممتاز ـ جيد جداً ـ متوسط ـ ضعيف) .

)محمـود عبـد الحليم المنسى: 262-1998(

وتتطلب مقاييس التقدير تحليل السلوك أو تحديد السمات المراد تقويمها في خطوات بسيطة محددة أو في فئات يتم التقدير على أساسها . )كوثر كوجك : 232-1997(

وقد قامت الباحثـة ببنـاء مقيـاس تقدير لتقويم أداء الطالبـات فـي المشروع لكـل طالبـه فـي نهايـة الدراسـة التجريبيـة بطريقـة موضـوعية ، ويسـتخدم مقيـاس التقـدير للحكـم علـى التصـميم النهـائي للمشـروع باعتبـاره أداة تقـويم نهائيـة لقياس فاعلية التدريس لبعض المهارات المطلوبة في مقرر أسس تصميم أزياء األطفال . وقد راعت الباحثة في صياغة بنود المقياس الشروط اآلتية :

- -1 تحليل كل مهارة من مهارات التصميم المشروع في خطوات بسيطة متتابعة وصياغتها في عبارات تصف األداء المطلوب في كل خطوة .
- -2 تخصيص ثـالث أمـاكن أمـام كـل عبـارة يضـع فيهـا المالحـظ رأيـه فـي أداء كـل خطـوة ، وقـد قسـمت الباحثـة مقيـاس التقـدير إلــى محـورين ، ويتضـمن كــل محـور مجموعـة مـن البنـود التـي تحققـه فــي مجموعهـا هذا المحور ، المحور الاول بعنوان استخدام تقنيـة الإنفو جرافيك وعدد البنود الفرعيـة 13 ، المحـور الثـاني بعنـوان المشـروع وعـدد البنـود القرعيـة 10 بنـد ، العـدد الكلـي للبنـود الفرعيـة ٢٣ ويعتبر مقياس تقدير الأداء المهارى للمشروع بالبحث من المقاييس الثلاثية (ضـعيف ـ مقبول ـــ جيـد) وحسـب الـدرجات بواقـع ثـلاث درجـات لكـل بنـد ، فبلغـت الدرجــة الكليــة (٤٦ درجــة) إذا أعطيت الدرجة كاملة ، ويوجد في ملحق رقم (٧) .

**ضبط وثبوات مقيواس التقديور** 

**- الصودق :** 

حيث تم عرض لمقياس على مجموعـة من الأساتذة المتخصصـين والمذكور أسماؤهم فـي ملحق البحث رقم (٥) وأقروا جميعاً بصلاحيته . **ثبات المصححين :** 

يمكن الحصول على معامل ثبات المصـححين بحسـاب معامـل االرتبـاط بـين الـدرجات التـي يعطيهـا مصـححان أو أكثر لـنفس الأفراد أو لـنفس الاختبـارات ، وتـم التصـحيح بواسـطة ثلاثـة مـن الأسـاتذة المحكمـين وذلك باسـتخدام مقياس التقدير" في عملية التقويم وقام كل مصحح بعملية التقويم بمفرده .

وقد تم حساب معامل الارتباط بين الدرجات الثلاث التي وضعها المصححين (س ، ص ، ع) للاختبار التطبيقي البعدي باستخدام معامل ارتباط الرتب والجدول التالي يوضح ذلك :

| مقياس التقدير ككل | المشروع | استخدام تقنية الانفو جرافيك | المصححين |
|-------------------|---------|-----------------------------|----------|
| ۸۷۱.              | .۹٦۰    |                             | س ، ص    |

**جدول )2( معامل االرتباط بين المصححين لالختبار المهارى "مقياس التقدير"**

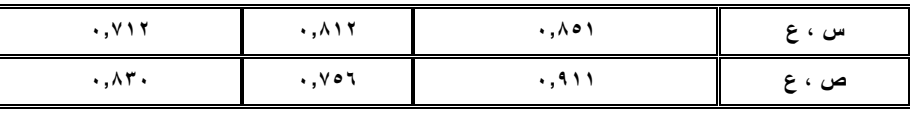

يتضح من الجدول السابق ارتفاع قيم معامالت االرتباط بين المصححين ، وجميع القـيم دالـة عنـد مسـتوى 0.01 لاقترابها من الواحد الصحيح ، مما يدل على ثبات الاختبار التطبيقي الذي يقيس الأداء المهارى ، كما يدل أيضاً على ثبات "بطاقة الملاحظة ، مقياس التقدير " وهما الأداتان المستخدمتان في تصحيح الاختبار المهارى . **الجراءات العملية لتنفيذ تجربة البحث، تم إجراء ما يلي:**

- **- التجربة االستطالعية:**
- **-1** ضبط أدوات البحث أي التأكد من صدقها وثباتها . -2 التأكد من صالحيه التصميم التعليمي **.** -2 حساب الزمن الالزم ألداء التصميم التعليمي واالدوات أيضا ومراقبة المتعلم مـن حيـث األخطـاء التـي يقـع فيهـا ، وذلك للوصــول للتصــميم التعليمـي والأدوات الـي المسـتوي الـذي يمكـن معــه اسـتخدامها وتطبيقهـا فـي التجربــة األساسية .
	- **- عينة التجربة االستطالعية :**

بعـد إجـازة الخبـراء للتصـميم التعليمـي ، قامـت الباحثـة بتجربـة علـي عينـة اسـتطالعية قوامهـا )10( طالبـات فـي تـاريخ 2020/3/26م حتـي 2020/3/29م . حتـي يكـون الطـالب فـي التجربـة االسـتطالعية ممثلـة للعينـة التـي أعد من أجلها البرنامج .

**- مكان التجربة :**

في معمل تصميم الأزياء بقسم تصميم الأزياء وقد حدد موعد لقاء الطالبات وفقًا للوقت المتاح لهم أثناء اليوم الدراسي ، وقامت الباحثة بملاحظة سلوك الطلاب وردود أفعالهم تجاه التصميم التعليمي وأدواته .

- **- خطوات إجراء التجربة االستطالعية :**
- 1– قبل إجراء التجربـة الاستطلاعية بأسبوع نبـه علـي الطـلاب بضـرورة إحضـار الأدوات فـي اليوم المحدد إلجراء التجربة .
	- -2 تطبيق األداء المهارى القبلي . -3 شرح التصميم التعليمي للطالبات .

-3 مالحظة الباحثة لسلوك الطالبات أثناء دراسة التصميم التعليمي وتسجيل جميع المالحظات والتساؤالت

٤– تطبيق الأداء المهارى ( المشروع ) أثناء التعلم وحساب الزمن الذي استغرقه كل طالب لتنفيذه.

- **تصحيح االداء المهارى "المشروع " :**
- رصد درجات بطاقة المالحظة ، قامت ثالثـة مـن أعضـاء هيئـة التـدريس بقسـم تصـميم األزيـاء بمالحظـة أداء الطـلاب علـي حدة عند بدأ الأداء المهـارى ( المشروع ) وإثنـاؤه وذلك فـي بطاقـة الملاحظـة أداء الطالبـات لمهارة المشروع.
- بعـد رصـد درجـات األداء المهـارى )المشــروع ( فكـون لجنـة تحكـيم مـن ثالثــة متخصصـين فـي قسـم تصــميم االزياء لتقويم التصميمات الناتجة من دراسة التصميم التعليمي وفقا لمقياس التقدير.

**تضمنت مالحظات الطالبات ما يلى**:

- أظهرت الطالبات قبولا شديدًا لأسلوب التعلم الذاتي في تحصيل المعلومات وأداء المهارات.
	- اتفقت الطالبات على وضوح المادة العلمية داخل التصميم التعليمي وسهولة فهمها.

**(العدد الخامس عشر( يونيو 2022 المجلة العلمية لعلوم التربية النوعية** 

- تمنى بعض الطالب تعميم هذا على بقية المقررات.
- أراد معظم الطالبات الحصول على نسخ من محتوى التصميم التعليمي لالستفادة منها في حالة احتمال النسيان.
	- **- مالحظات الباحثة على الطالبات:**
- لوحظ اهتمام الطالبات بالتجربة ومحاولة االستفادة منها بأقصى درجة ممكنة من خالل الحرص على حضورهم المنتظم.
- تخوف بعض الطالبات في البداية من التعلم عن طريق االكتشاف، وذلك بسبب يرجع إلى أنها طريقة جديدة عليهم.
- ظن بعض الطالبات الآخرين غير المشاركين في التجربة بالفرقة الأخرى أنها دورة ولهذا جاء الكثير منهم لطلب تسجيلهم في هذه الدورة.
	- **- إجراء التعديالت:**
- أجريت التعديلات المختلفة على التصميم التعليمي ملحق (٢) في ضوء آراء السادة المحكمين ملحق ( ٥) ، والتجربة الاستطلاعية وذلك استعداد للتجربة الأساسية للبحث وهذه مرحلة الاستخدام .
	- **التجربة األساسية للبحث :**
- بعد االنتهاء من بناء التصميم التعليمي وبناء أدوات القياس وضبطها ، وإجراء التجربة االستطالعية ، يأتي دور التجربة الأساسية على الطالبات ( مجموعه البحث ) محتوى المشروع في احدى معامل قسم تصميم الأزباء كليه التصاميم علي مدار ثالثة اسابيع كما هو محدد بتوصيف مقرر بمقرر أسس تصميم أزياء األطفال 231FAD ملحق )1( بالفصل الدراسي األول من العام 2020م1441-هـ .
	- -1 **اختيار عينة البحث**:

اختيرت عينة البحث مجموعه البحث من طالبات الفرقة الثانية وقوامها ( ٤٨) المستوى الثالث برنامج بكالوربوس تصميم االزياء بقسم تصميم األزياء .

**-2 العداد للتجربة :**

أعدت تجربة البحث الأساسية وفق الخطوات التالية:

- تجهيز التصميم التعليمي . تجهيز المعامل لتطبيق التجربة.
	- عقدت جلسة تمهيدية مع الطالبات عينة البحث، وذلك بهدف تعريفهم باآلتي:
		- الهدف من التصميم التعليمي وكيفية االستفادة منه.
- كيفيه التدريب علي مهارات المشروع . استعين بالزمالء بالقسم في عمليه التطبيق لمالحظه الطالبات .
	- **-3 أدوات البحث قبليا :**
	- **-** طبق االختبار القبلي لبطاقة مالحظة األداء العملي للمهارات المشروع.
		- **-4 تنفيذ التجربة )مرحلة التعلم (:**

بعد االنتهاء من التطبيق القبلي لبطاقة المالحظة على الطالب مجموعات البحث **نفذت تجربة البحث كالتالي**:

التدريس باإلنفو جرافيك عن بعد في تدريس مشروع مقرر أسس تصميم أزياء األطفال الفصل الدراسي األول من العام 2020م1441-هـ ، وتم عرض المحتوى العلمي عن بعد من خالل الفصول االفتراضية ، وأثناء التعلم قامت الباحثة بتكليف الطالبات عن المشروع الذى تم شرحه ،وتم تقسيم الطالبات حسب ما تستدعى فكره المشروع. **-5 تطبيق أدوات البحث بعديا :**  - طبق االختبار البعدي لبطاقة مالحظة األداء العملي للمهارات المشروع. **-6 تصحيح االداء المهارى "المشروع "** : قامت الباحثـة برصـد درجـات الأداء المهـارى (المشـروع ) فكـون لجنـة تحكـيم مـن ثلاثـة متخصصـين فـي قسـم تصميم االزياء لتقويم التصميمات الناتجة من دراسة التصميم التعليمي وفقا لمقياس التقدير. **عرض النتائج وتفسيرها : أوال : تمت الجابة عن السؤال االول والذى ينص علي : ما التصميم التعليمي لتقنيه االنفو جرافيك في التعليم عن بعد لتدريس مشروع مقرر أسس تصميم األزياء األطفال ؟** من خالل اجراءات البحث. **ثانيا :لإلجابة عن السؤال الثاني والذى ينص علي :** ما **أثر التدريس بالنفو جرافيك في التعليم عن بعد لتدريس مشروع مقرر أسس تصميم األزياء األطفال ؟ تم التالي : أ- التحقق من الفرض األول والذى ينص علي : يوجد فرق ذات دالله إحصائية عند مستوي) 0.05بين** 

**متوسطي درجات الطالبات في األداء المهارى قبل التطبيق القبلي والبعدي لصالح التطبيق البعدي** . **وللتحقق من صحة هذا الفرض تم تطبيق اختبار "ت"، لبطاقة مالحظة األداء المهارى والجداول التالية توضح ذلك :**

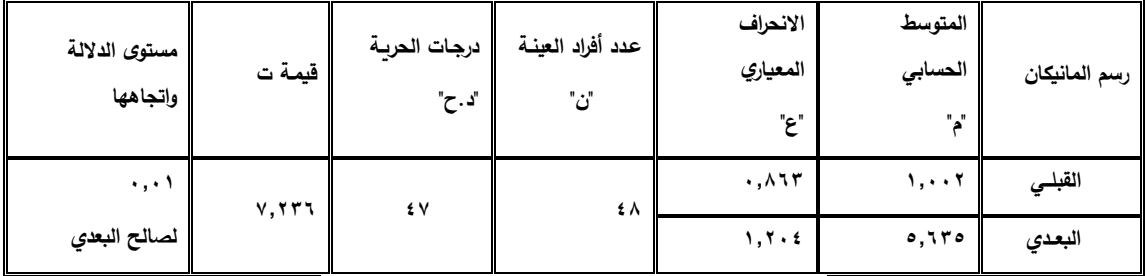

**جدول ) 3 ( داللة الفروق بين متوسطي درجات الطالبات في التطبيق القبلي والبعدي للمحور األول : رسم المانيكان**

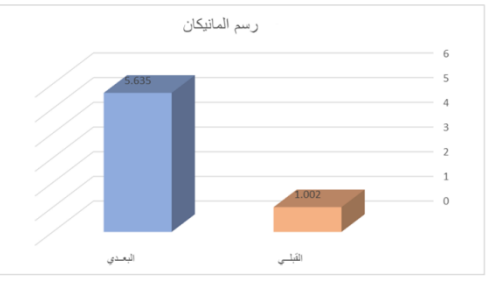

**شكل ) 6 ( داللة الفروق بين متوسطي درجات الطالبات في التطبيق القبلي والبعدي للمحور األول : مرحلة رسم المانيكان**

يتضح من الجدول )3( والشكل )6( أن قيمة "ت" تساوي "7.236" للمحور األول : مرحلة رسم المانيكان ، وهي قيمة ذات داللة إحصائية عند مستوى 0.01 لصالح التطبيق البعدي ، حيث كان متوسط درجات الطالبات في التطبيق البعدي "5.635" ، بينما كان متوسط درجات الطالبات في التطبيق القبلي "1.002" .

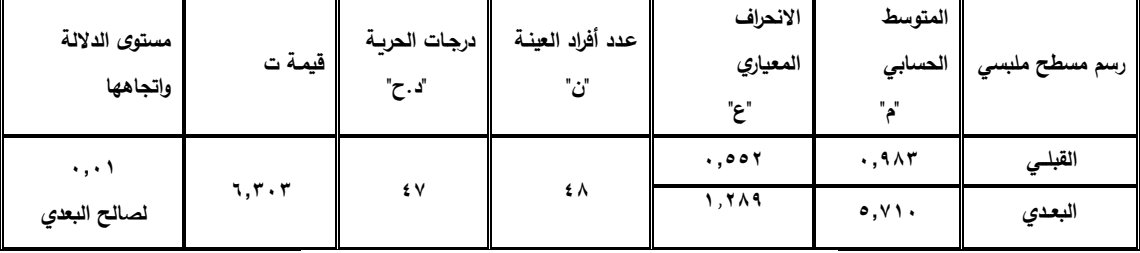

**جدول ) 4 ( داللة الفروق بين متوسطي درجات الطالبات في التطبيق القبلي والبعدي للمحور الثاني : رسم مسطح ملبسي**

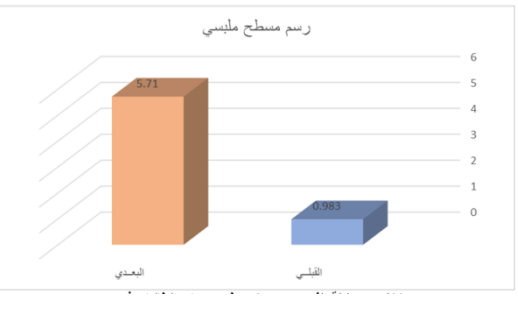

 **شكل ) 7 ( داللة الفروق بين متوسطي درجات الطالبات في التطبيق القبلي والبعدي للمحور الثاني : رسم مسطح ملبسي**  يتضح من الجدول ( ٤ ) والشكل (٧) أن قيمة "ت" تساوي "٦,٣٠٣" للمحور الثاني : رسم مسطح ملبسي ، وهي قيمة ذات داللة إحصائية عند مستوى 0.01 لصالح التطبيق البعدي ، حيث كان متوسط درجات الطالبات في التطبيق البعدي "5.710" ، بينما كان متوسط درجات الطالبات في التطبيق القبلي "0.983" .

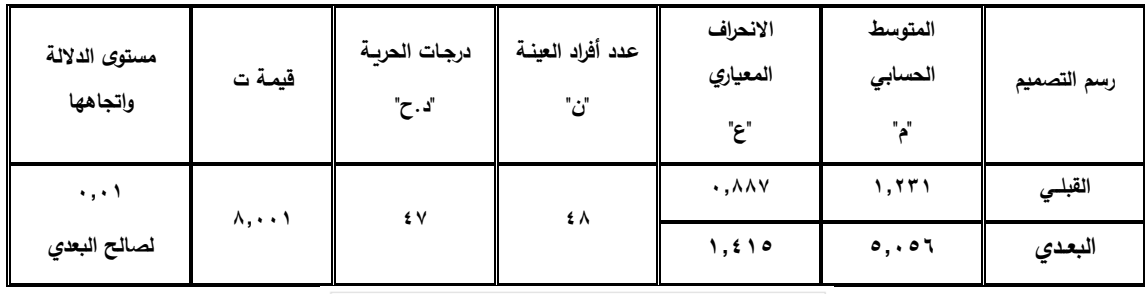

**جدول ) 5( داللة الفروق بين متوسطي درجات الطالبات في التطبيق القبلي والبعدي للمحور الثالث : رسم التصميم**

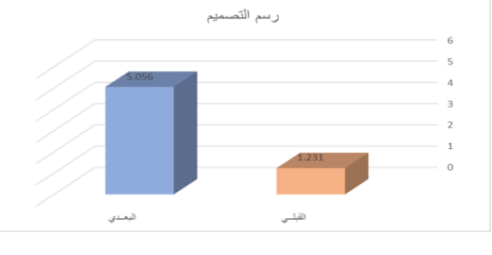

**شكل ) 8( داللة الفروق بين متوسطي درجات الطالبات في التطبيق القبلي والبعدي للمحور الثالث : رسم التصميم**

يتضح من الجدول ( ٥ ) والشكل ( ٨ ) أن قيمة "ت" تساوي "٨,٠٠١" للمحور الثالث : رسم التصميم ، وهي قيمة ذات داللة إحصائية عند مستوى 0.01 لصالح التطبيق البعدي ، حيث كان متوسط درجات الطالبات في التطبيق البعدي "5.056" ، بينما كان متوسط درجات الطالبات في التطبيق القبلي "1.231" .

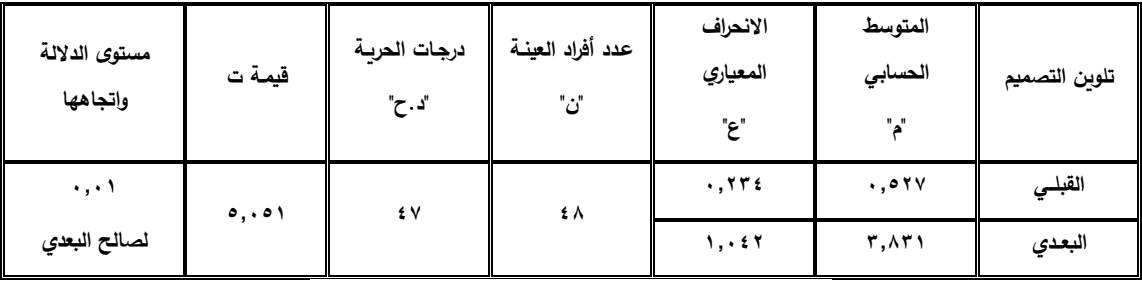

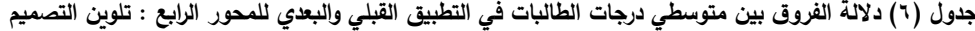

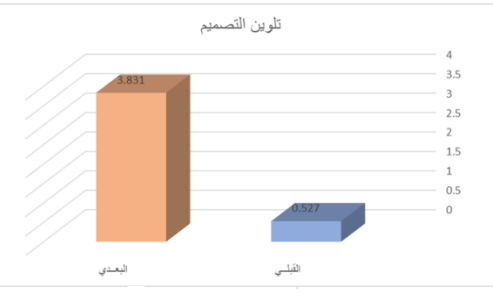

**شكل ) 9 ( داللة الفروق بين متوسطي درجات الطالبات في التطبيق القبلي والبعدي للمحور الرابع : تلوين التصميم** يتضح من الجدول ) 6 ( والشكل ) 9 ( أن قيمة "ت" تساوي "5.051" للمحور الرابع : تلوين التصميم ، وهي قيمة ذات داللة إحصائية عند مستوى 0.01 لصالح التطبيق البعدي ، حيث كان متوسط درجات الطالبات في التطبيق البعدي "3.831" ، بينما كان متوسط درجات الطالبات في التطبيق القبلي "0**.527"** 

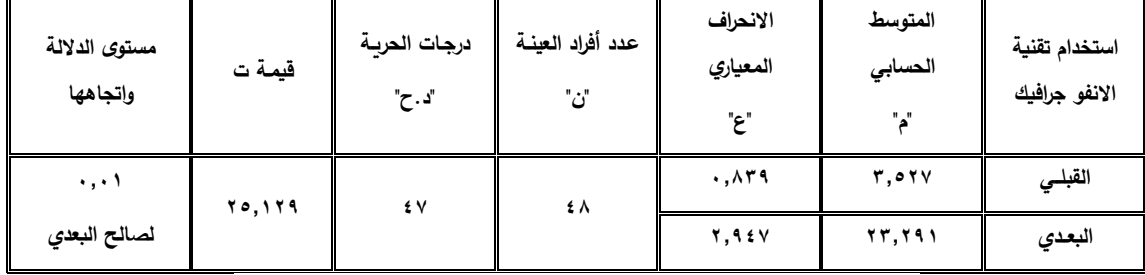

 **جدول ) 7 ( داللة الفروق بين متوسطي درجات الطالبات في التطبيق القبلي والبعدي للمحور الخامس : استخدام تقنية االنفو جرافيك**

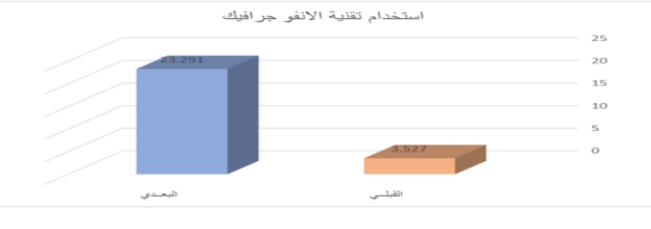

**شكل ) 10 ( داللة الفروق بين متوسطي درجات الطالبات في التطبيق القبلي والبعدي للمحور الخامس : استخدام تقنية االنفو جرافيك،** يتضح

من الجدول ( ۷) والشكل ( ۱۰) أن قيمة "ت" تساوي "٢٥,١٢٩" للمحور الخامس : استخدام تقنية االنفو جرافيك ، وهي قيمة ذات داللة إحصائية عند مستوى 0.01 لصالح التطبيق البعدي ، حيث كان متوسط درجات الطالبات في التطبيق البعدي "23.291" ، بينما كان متوسط درجات الطالبات في التطبيق القبلي  $. "Y.01Y"$ 

| مستوى الدلالة<br>وإتجاهها | قيمة ت                  | درجات الحريــة<br>"د.ح" | عدد أفراد العينــة<br>"ٽ | الانحراف<br>المعياري<br>"ء" | المتوسط<br>الحسابي | الشكل النهائي<br>للمشروع |
|---------------------------|-------------------------|-------------------------|--------------------------|-----------------------------|--------------------|--------------------------|
| ۰,۰۱                      | $Y \cdot Y \vee \wedge$ | ٤V                      | ٤٨                       | .047                        | $Y, 2 \cdot 2$     | القبلـي                  |
| لصالح البعدي              |                         |                         |                          | $Y, Y \in V$                | 11,714             | البعدي                   |

**جدول )8( داللة الفروق بين متوسطي درجات الطالبات في التطبيق القبلي والبعدي للمحور السادس : الشكل النهائي للمشروع** 

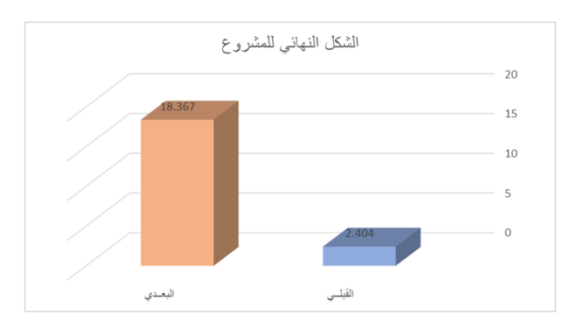

**شكل ) 11 ( داللة الفروق بين متوسطي درجات الطالبات في التطبيق القبلي والبعدي للمحور السادس : الشكل النهائي للمشروع** يتضح من الجدول ( ٨ ) والشكل ( ١١ ) أن قيمة "ت" تساوي "٢٠,٣٧٨" للمحور السادس : الشكل النهائي للمشروع ، وهي قيمة ذات داللة إحصائية عند مستوى 0.01 لصالح التطبيق البعدي ، حيث كان متوسط درجات الطالبات في التطبيق البعدي "18.367" ، بينما كان متوسط درجات الطالبات في التطبيق القبلي "2.404" .**جدول ) 9 ( داللة الفروق بين متوسطي درجات الطالبات في التطبيق القبلي والبعدي للمجموع الكلي لبطاقة مالحظة األداء المهاري**

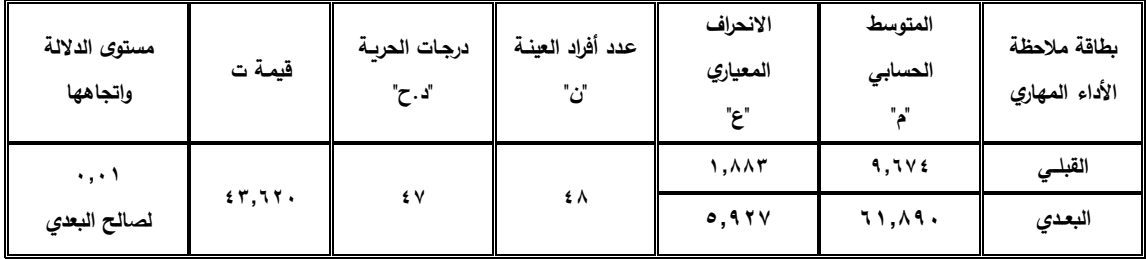

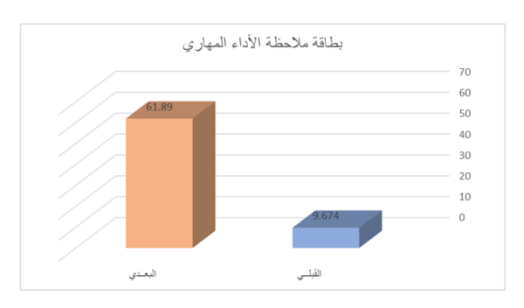

**شكل )12 ( داللة الفروق بين متوسطي درجات الطالبات في التطبيق القبلي والبعدي للمجموع الكلي لبطاقة مالحظة األداء المهاري** يتضح من الجدول (٩ ) والشكل (١٢) أن قيمة "ت" تساوي "٤٣,٦٢٠" للمجموع الكلي لبطاقة ملاحظة الأداء المهارى ، وهي قيمة ذات داللة إحصائية عند مستوى 0.01 لصالح التطبيق البعدي ، حيث كان متوسط درجات الطالبات في التطبيق البعدي "61.890" ، بينما كان متوسط درجات الطالبات في التطبيق القبلي "9.674"، **وللتحقق من صحة هذا الفرض تم تطبيق اختبار "ت" ، لمقياس تقدير األداء المهارى والجداول التالية توضح ذلك :**

**جدول ) 10 ( داللة الفروق بين متوسطي درجات الطالبات في التطبيق لقبلي والبعدي للمحور األول : استخدام تقنية االنفو جرافيك**

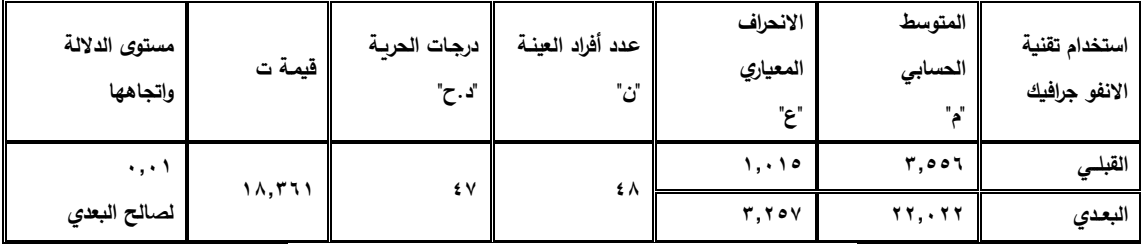

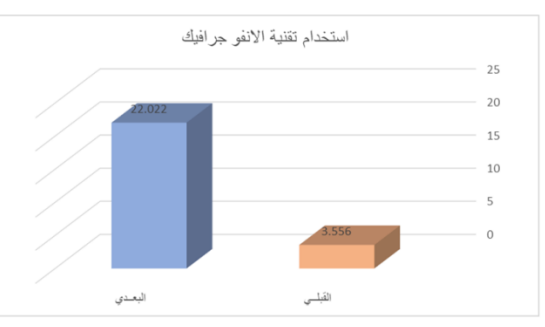

**شكل ) 13 ( داللة الفروق بين متوسطي درجات الطالبات في التطبيق القبلي والبعدي للمحور األول : استخدام تقنية االنفو جرافيك** يتضح من الجدول (١٠ ) والشكل ( ١٣ ) أن قيمة "ت" تساوي "١٨,٣٦١" للمحور الأول : استخدام تقنية االنفو جرافيك ، وهي قيمة ذات داللة إحصائية عند مستوى 0.01 لصالح التطبيق البعدي ، حيث كان متوسط درجات الطالبات في التطبيق البعدي "22.022" ، بينما كان متوسط درجات الطالبات في التطبيق القبلي  $. "Y.001"$ 

| مستوى الدلالة | قيمة ت  | درجات الحرية | عدد أفراد العينــة | الانحراف<br>المعياري  | المتوسط<br>الحسابى       | المشروع |
|---------------|---------|--------------|--------------------|-----------------------|--------------------------|---------|
| وإتجاهها      |         | "د . ح"      | "ن                 | "ء"                   | и,                       |         |
| ۰,۰۱          | 11, 7.1 | ٤V           | ٤٨                 | $\cdot$ , $\circ$ Y \ | $\mathbf{y}, \mathbf{y}$ | القبلسي |
| لصالح البعدي  |         |              |                    | 5,501                 | 1 V, 2 V                 | البعدي  |

**جدول ) 11 ( داللة الفروق بين متوسطي درجات الطالبات في التطبيق القبلي والبعدي للمحور الثاني : المشروع**

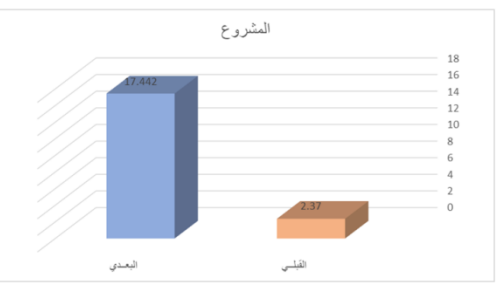

**شكل ) 14 ( داللة الفروق بين متوسطي درجات الطالبات في التطبيق القبلي والبعدي للمحور الثاني : المشروع** يتضح من الجدول (١١ ) والشكل ( ١٤ ) أن قيمة "ت" تساوي "١٦,٣٠٦" للمحور الثاني : المشروع ، وهي قيمة ذات داللة إحصائية عند مستوى 0.01 لصالح التطبيق البعدي ، حيث كان متوسط درجات الطالبات في التطبيق البعدي "17.442" ، بينما كان متوسط درجات الطالبات في التطبيق القبلي "2.370" .

**جدول ) 12 ( داللة الفروق بين متوسطي درجات الطالبات في التطبيق القبلي والبعدي للمجموع الكلي لمقياس تقدير األداء المهارى**

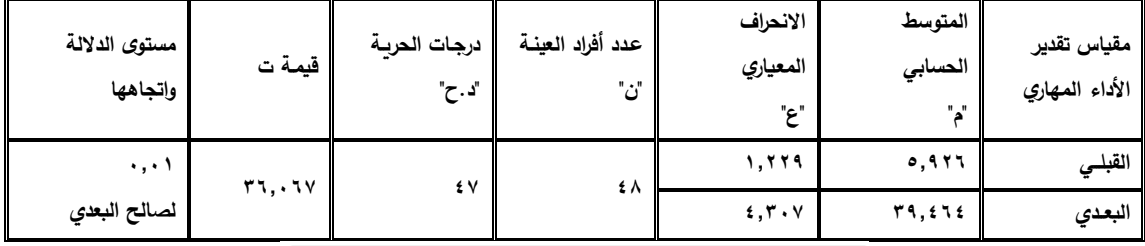

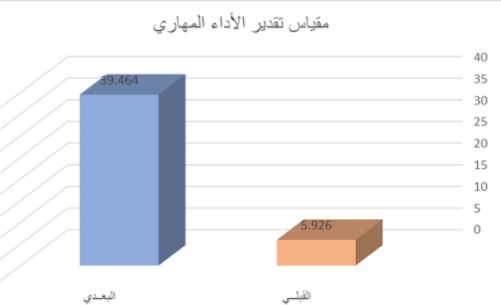

**شكل )15( داللة الفروق بين متوسطي درجات الطالبات في التطبيق القبلي والبعدي للمجموع الكلي لمقياس تقدير األداء المهارى** يتضح من الجدول (١٢ ) والشكل ( ١٥ ) أن قيمة "ت" تساوي "٢٦,٠٦٧" للمجموع الكلي لمقياس تقدير األداء المهارى ، وهي قيمة ذات داللة إحصائية عند مستوى 0.01 لصالح التطبيق البعدي ، حيث كان متوسط درجات الطالبات في التطبيق البعدي "39.464" ، بينما كان متوسط درجات الطالبات في التطبيق القبلي

"5.926" ، وبذلك يتحقق الفرض، ويؤكد علي ذلك الدراسات التي أجريت في مجال اإلنفو جرافيك والتعليم إلى أهمية استخدام الإنفو جرافيك في التعليم، حيث أوضحت تلك الأهمية دراسات كل من ( ماربان منصور : 2015م () شيماء أبو عصبة : 2015م(، )محمد درويش2016:م ()أمل حسن2016: (،( حليمه حكمي:٢٠١٧ ) فاعلية تقنية الإنفو جرافيك في تنمية الأداء المهارى .

ب-**التحقق من الفرض الثاني والذى ينص علي : يوجد أثر الستخدام االنفو جرافيك في التعليم عن بعد لتدريس المشروع لمقرر أسس تصميم أزياء األطفال.** وللتحقق من هذا الفرض تم تطبيق اختبار "ت" ، والجدول التالي يوضح ذلك :

جدول ) 13 ( داللة الفروق بين متوسطي درجات الطالبات في التطبيق القبلي والبعدي الستخدام

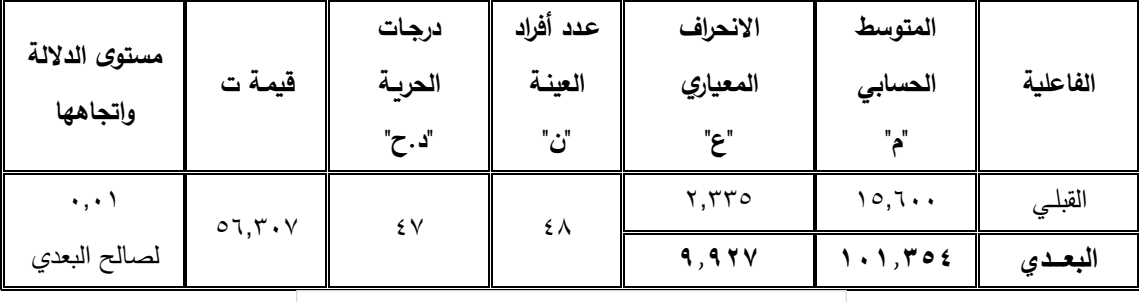

االنفو جرافيك في التعليم عن بعد لتدريس المشروع لمقرر أسس تصميم أزياء األطفال "الفاعلية"

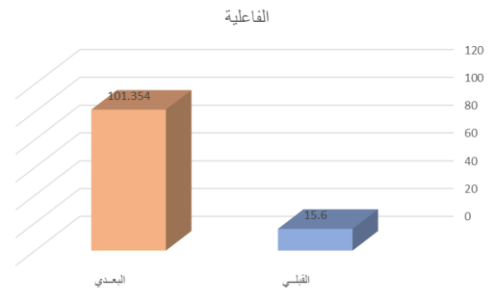

**شكل ) 16 ( داللة الفروق بين متوسطي درجات الطالبات في التطبيق القبلي والبعدي الستخدام االنفو جرافيك في التعليم عن بعد لتدريس المشروع لمقرر أسس تصميم أزياء األطفال "الفاعلية"**

يتضح من الجدول ) 13 ( والشكل ) 16 ( أن قيمة "ت" تساوي "56.307" وهي قيمة ذات داللة إحصائية عند مستوى ٠,٠١ ، حيث كان متوسط درجات الطالبات في التطبيق البعدي "١٠١.٢٥٤" ، بينما كان متوسط درجات الطالبات في التطبيق القبلي "15.600" ، مما يشير إلى وجود فروق حقيقية بين التطبيقين لصالح التطبيق البعدي، ولمعرفة حجم التأثير تم تطبيق معادلة ايتا : t = قيمة )ت( = 56.307 ، df = درجات

> الحرية = **47**  $n2 = \frac{12}{12 + df} = ..9 \text{A} \circ$  $2 \text{ V} n^2$  $d =$   $= 11.55$  $.9$ م وبحساب حجم التأثير وجد إن 12 = 0.9,

ريتحدد حجم التأثير ما إذا كان كبيراً أو متوسطاً أو صغيراً كالاتي : 0.2 = حجم تأثير صغير 0.5 = حجم تأثير متوسط 0.8 = حجم تأثير كبير وهذا يعنى أن حجم التأثير كبير وبذلك يتحقق الفرض الثاني ، ويؤكد علي ذلك الدراسات كل من ) ماريان منصور : 2010م )( شيماء أبو عصبة : 2010م)، (محمد درويش:١٠١٦م )(أمل حسن:٢٠١٦ )،( حليمه حكمي:٢٠١٧ ) فاعلية تقنية الإنفو جرافيك في تنمية الأداء المهارى . **نماذج من اعمال الطالبات )األداء المهارى( بعد تدريس التصميم التعليمي لتقنيه االنفو جرافيك في التعليم عن بعد لتدريس مشروع مقرر أسس تصميم األزياء األطفال . تصميم المشروع االول: فكره المشروع :** كيفيه تلبيس المالبس علي المانيكان من خالل فيديو مبسط يساعد علي توصيل المعلومة وذات جاذبية وتشويق أكثر، وقراءته وفهمه بطريقة أسرع وأفضل، منفذ علي أكواب من البالستيك، تم رسم المانيكان وطباعته ولصقه بالكوب الأول ،اما الكوب الثاني لصق عليه عده ملابس يتم تحريكها كما هو موضح بالصورة (١) **تقنيه النفو جرافيك :استخدم النفو جرافيك الثابت** :من عناصر بصريه ونصوص معبره، **و استخدم النفو جرافيك المتحرك:** من عناصر بصريه متحركة تتحرك بحركات معبره ومدمج بها صوت )موسيقي تصويريه –

مؤثرات صوتيه ( ، و**استخدام النفو جرافيك** :في دمج **النفو جرافيك** الثابت مع المتحرك.

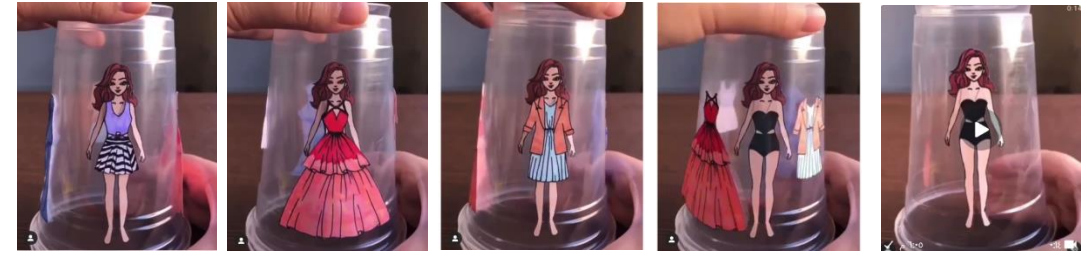

صوره )1( اكواب بالستيك ملصق عليها مانيكان ومالبس من أعمال الطالبات بعد تنفيذ التجربة

#### **تصميم المشروع الثاني:**

**فكره المشروع**: فيديو من تصميمات فرقه العمل وعمل خلفيات باستخدام أحد برامج التصميم الجرافيك )فيديو( ،الفوتوشوبPhotoshop ، وتخزينه في ذاكره شاشه الكترونيه بها أزرا للتشغيل وااليقاف والتقديم والرجوع داخل صندوق محلي بالورود الصناعية ، كما هو موضح بالصورة )2(.

**تقنيه النفو جرافيك :استخدم النفو جرافيك الثابت**: من عناصر بصريه ونصوص معبره، و**استخدم النفو جرافيك المتحرك:** من عناصر بصريه متحركة تتحرك بحركات معبره ومدمج بها صوت) موسيقي تصويريه – مؤثرات صوتيه( بهدف توضيح فكره المشروع ،و**استخدام النفو جرافيك** :في دمج **النفو جرافيك الثابت مع المتحرك و التفاعلي** تجعل للموضوعات تصور رقمـي وقصـصي مـشوق، وذات جاذبية وتشويق أكثر، وقراءته وفهمه بطريقة أسرع وأفضل .

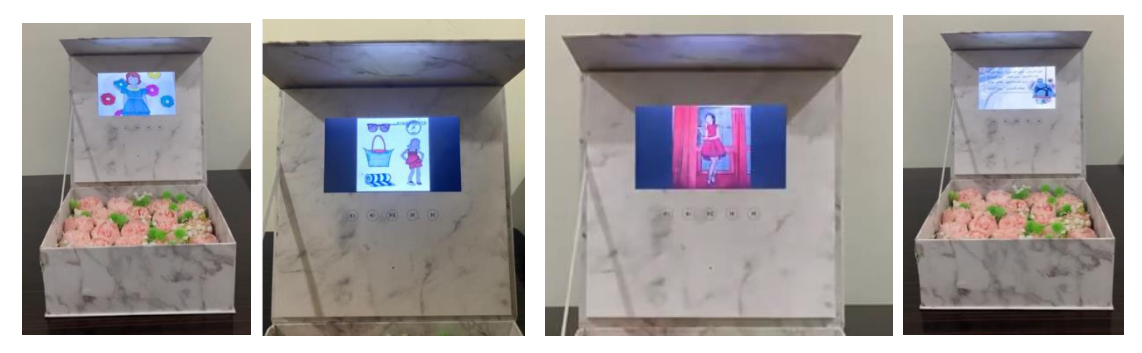

صوره (٢) صندوق به شاشه الكترونيه مخزن عليها تصميمات لملابس الأطفال من أعمال الطالبات بعد تنفيذ التجربة

**فكره المشروع**: فيديو من تصميمات فرقه العمل بعنوان فن الكوالج و تم عمل خلفيات باستخدام أحد برامج التصميم الجرافيك (فيديو ) ،الفوتوشوبPhotoshop كما هو موضح بالصورة (٣)

**تقنيه النفو جرافيك : استخدم النفو جرافيك الثابت** : من عناصر بصريه ونصوص معبره، و**استخدم النفو جرافيك المتحرك:** من عناصر بصريه متحركة تتحرك بحركات معبره ومدمج بها صوت ) موسيقي تصويريه – مؤثرات صوتيه) بهدف توضيح فكره المشروع من خلال شرح كيفيه استخدام فن الكولاج في تصميم أزياء األطفال ،و**استخدام النفو جرافيك** : في دمج اإلنفو جرافيك الثابت مع المتحرك تجعل للموضوعات تصور رقمـي وقصـصي مـشوق، وذات جاذبية وتشويق أكثر، وقراءته وفهمه بطريقة أسرع وأفضل .

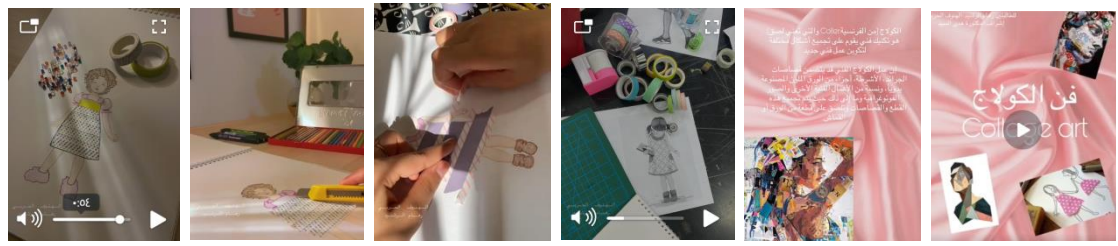

صوره (٣)فيديو بعنوان فن الكولاج في تصميمات ملابس الاطفال من اعداد فريق العمل بعد تنفيذ التجربة

#### **تصميم المشروع الرابع:**

**تصميم المشروع الثالث:**

**فكره المشروع**: لعبه بازل تعليميه ، تثقيف ملبسي " التعلم باللعب "، من تصميمات فرقه العمل بعنوان كيفيه تكوين اللوحة ، تم رسم اللوحة وتقسيمها الي أجزاء لتعطى شكل البازل كما هو موضح بالصورة (٤) أما الصورة (٥) شكل اخر فقد تم طباعه اللوحة المصممة التي تحتوى علي التصميمات بخلفيات مختلفة باستخدام أحد برامج التصميم الجرافيك الفوتوشوبPhotoshop من قبل الطالبات وتصغيرها ولصقها علي التكعيبيات البازل ،

**تقنيه النفو جرافيك وجرافيك : استخدم النفو جرافيك الثابت** : من عناصر بصريه ونصوص معبره، بهدف توضيح فكره المشروع من خالل تجاور االسكتش الكامل مع اللعبة البازل بحيث تساعد الطفل علي تكوين الشكل بسهوله، مما يجعل فكره المشروع ذات جاذبية وتشويق أكثر، وقراءته وفهمه بطريقة أسرع وأفضل .

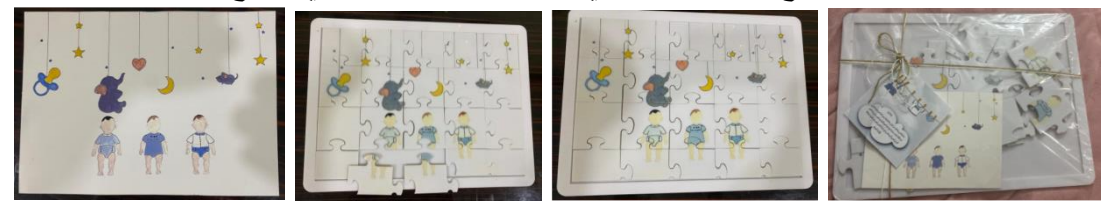

الصورة (٤)لعبه بازل من تصميمات لملابس الأطفال من اعداد فريق العمل بعد تنفيذ التجربة

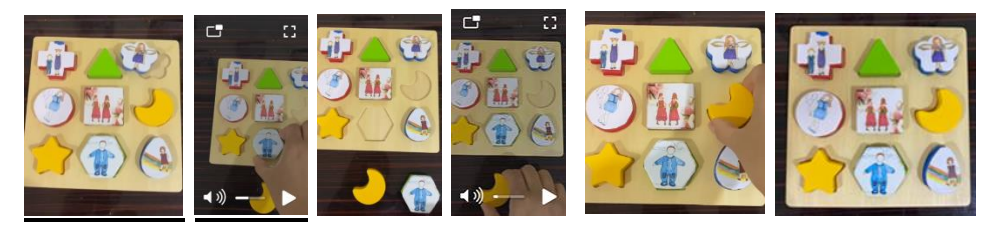

الصورة (0)لعبه بازل تركيبات لاصق عليها تصميمات لملابس الأطفال من اعداد فريق العمل بعد تنفيذ التجربة **تصميم المشروع السادس:**

**فكره المشروع**: ورق الصق من تصميمات فرقه العمل، تم رسم مسطحات المالبس وتصميمات المالبس وعمل خلفيات باستخدام أحد برامج التصميم الجرافيك الفوتوشوبPhotoshop وطباعتها علي ورق الصق وعرضها في شكل فيديو كما هو موضح بالصورة )6( **تقنيه ال نفو جرافيك :استخدم ال نفو جرافيك الثابت**: من عناصر بصريه ونصوص معبره، و**استخدم ال نفو جرافيك المتحرك:** من عناصر بصريه متحركة تتحرك بحركات معبره ومدمج بها صوت ) موسيقي تصويريه – مؤثرات صوتيه( بهدف توضيح فكره المشروع ،و**استخدام ال نفو جرافيك** :في دمج **ال نفو جرافيك الثابت مع المتحرك و التفاعلي** تجعل للموضوعات وذات جاذبية وتشويق أكثر، وقراءته وفهمه بطريقة أسرع وأفضل .

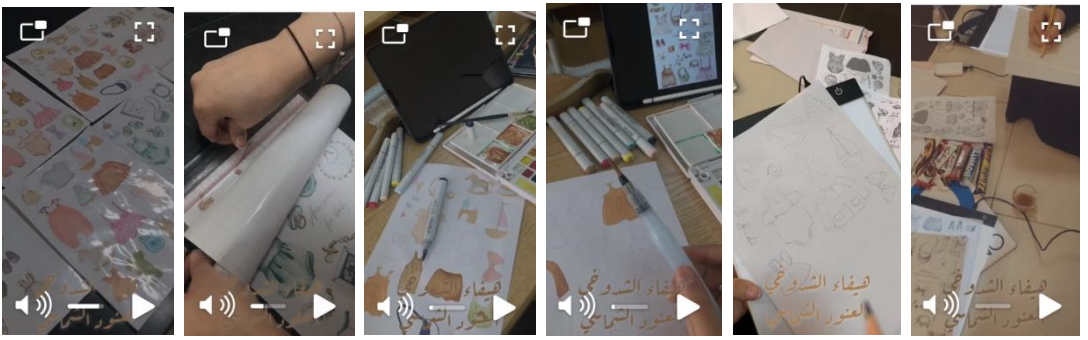

الصورة (٦) لوحه من ورق الاصق لأزياء الاطفال من اعداد فريق العمل بعد تنفيذ التجربة **تصميم المشروع السابع: فكره المشروع** : مجله عن قصه تحتوى علي تصميمات من عمل طالبة، تم رسم أزياء ومسطحات المالبس وعمل خلفيات باستخدام أحد برامج التصميم الجرافيك الفوتوشوبPhotoshop وطباعتها في شكل مجلة ملونه كما هو موضح بالصورة )7( **تقنيه ال نفو جرافيك: استخدم ال نفو جرافيك الثابت**: من عناصر بصريه

ونصوص معبره، و**استخدم ال نفو جرافيك المتحرك:** من عناصر بصريه متحركة تتحرك بحركات معبره ومدمج بها ) تعليق تصويري( بهدف توضيح فكره المشروع ،و**استخدام ال نفو جرافيك** :في دمج **ال نفو جرافيك الثابت مع المتحرك و التفاعلي** تصور قصـصي مـشوق، وجذابة للعواطف، وتفهمها كافة العيون .

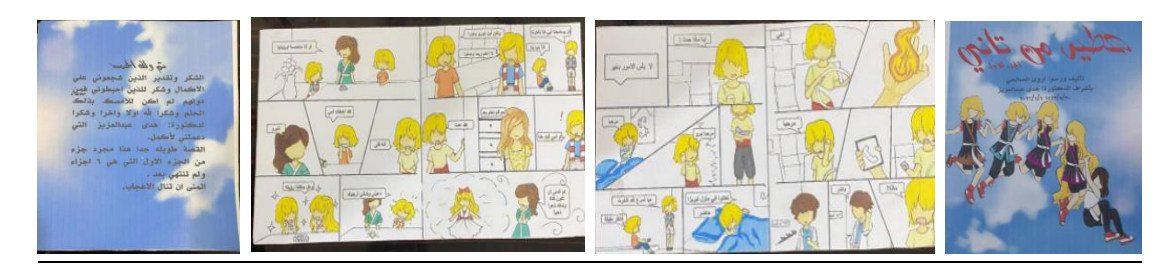

صوره (٧) مجله عن قصه بها تصميمات من اعداد طالبة بعد تنفيذ التجربة

# **فكره المشروع**: مجله تعليميه " تثقيف ملبسي "" التعلم باللعب "، تحتوى علي تصميمات من عمل فريق العمل، تم رسم

**تصميم المشروع الثامن :**

أزياء ومسطحات المالبس وعمل خلفيات باستخدام أحد برامج التصميم الجرافيك الفوتوشوبPhotoshop وطباعتها في شكل مجلة .**تقنيه النفو جرافيك :استخدم النفو جرافيك الثابت**: من عناصر بصريه ونصوص معبره، و**استخدم النفو جرافيك المتحرك:** من عناصر بصريه تتحرك بحركات معبره من خالل جعل العين تسير بمسار ارتداء المانيكان الملابس ، من خلال اختيار الطفل الملابس المناسبة كما هو موضح بالصورة (٨) أما الصورة (٩) توصيل الملابس المناسبة في المكان المناسب والفصل المناسب من فصول السنه، والصورة (١٠) توضح رسم مانيكان وبجانبه عده ملابس ، الطفل يختار الملابس المناسبة للعيد ويضع علامه بالمكان المخصص له ، والصورة (١١) توضح نوع اخر من التعلم باللعب وهو البحث عن االختالفات ما بين الصور، أما الصورة )12( نوع اخر مجله بها تصميمات مرسومه جاهزة للتلوين ، والصورة )13( لعبه تعليميه في علبه بها عده تصميمات ، الطفل يختار الزى المناسب لبعضه البعض، وبذلك توضح فكره المشروع ،و**استخدام النفو جرافيك** :في دمج **النفو جرافيك الثابت مع المتحرك و التفاعلي** تجعل المشروع ذات جاذبية وتشويق أكثر، وقراءتها وفهمها بطريقة أسرع وأفضل.

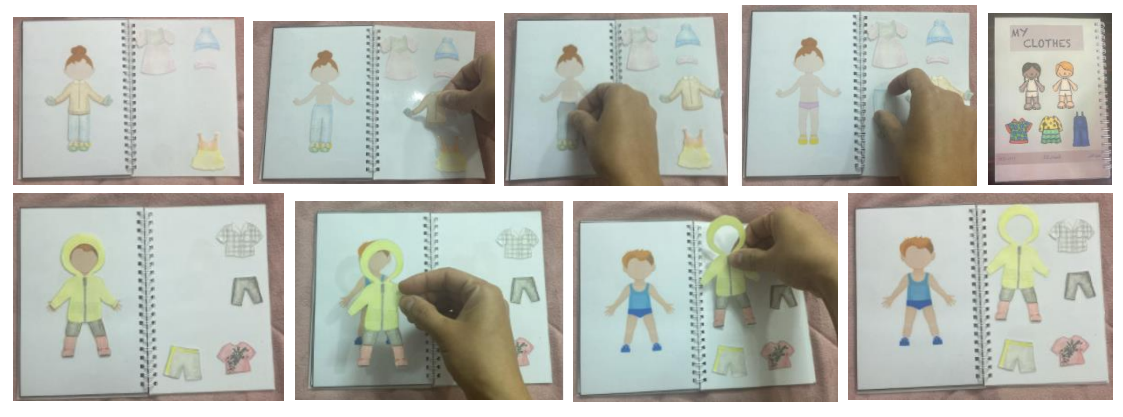

صوره (٨)مجله تحتوى على تصميمات من اعداد فربق العمل بعد تتفيذ التجربة

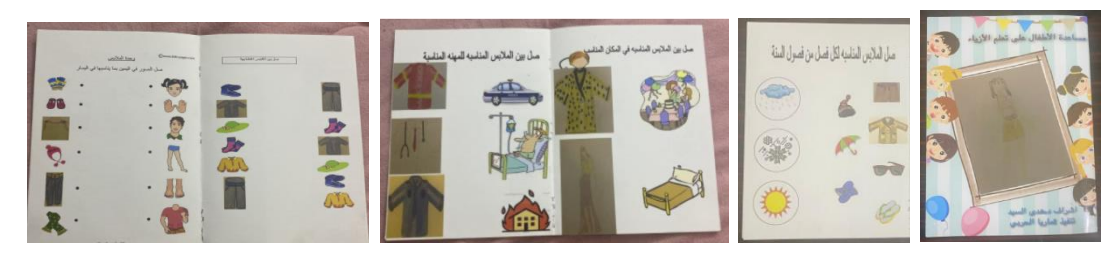

صوره (٩) مجله تعليميه "صل الملابس المناسبة في المكان المناسب " من اعداد فريق العمل بعد تنفيذ التجربة

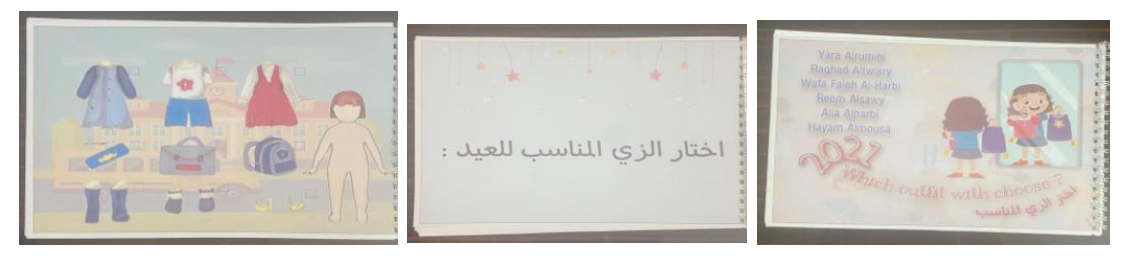

صوره )10( مجله تعليميه " الزى المناسب للعيد " تحتوى علي تصميمات من اعداد فريق العمل بعد تنفيذ التجربة

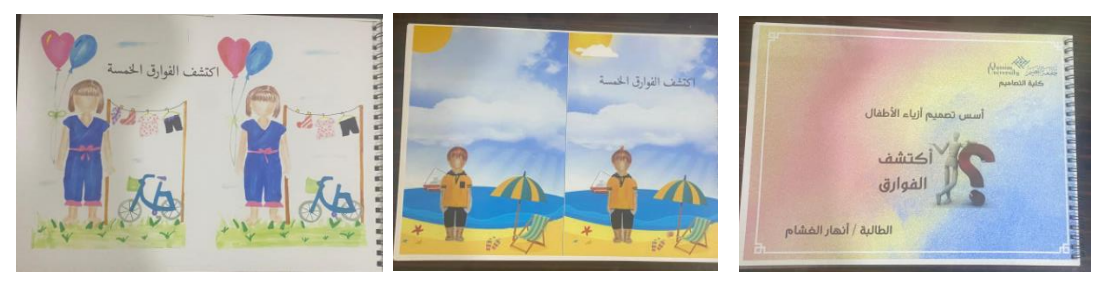

صوره (١١) مجله تعليميه " اكتشف الاختلافات " تحتوى على تصميمات من اعداد فريق العمل بعد تتفيذ التجربة

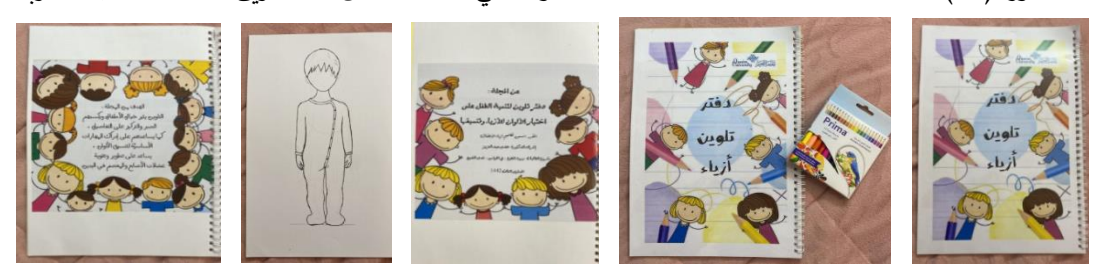

صوره )12( مجله تعليميه " تلوين األزياء" تحتوى علي تصميمات من اعداد فريق العمل بعد تنفيذ التجربة

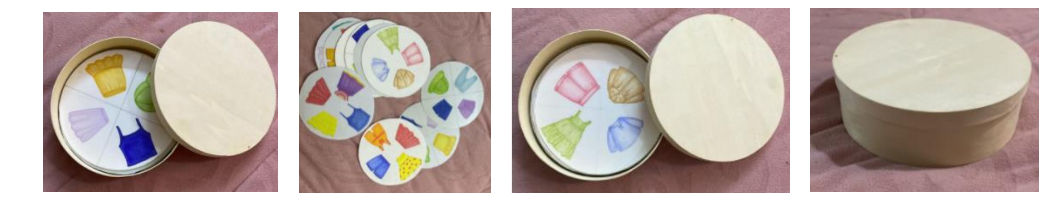

صوره )13( لعبه تعليميه في علبه" اختاري المنتج المناسب لألخر" تحتوى علي تصميمات من اعداد فريق العمل بعد تنفيذ التجربة

**التوصيات:**

#### **من خالل إجراءات ونتائج البحث يوصي البحث الحالي بما يلي: -**

- -1 تدريب هيئه التدريس علي استخدام النماذج واالستراتيجيات التدريس الحديثة في تنمية المهارات الفنية الالزمة لتصميم وإنتاج االنفو جرافيك وكيفيه توظفها في المواقف التعليمية مثل االنفو جرافيك الثابت والمتحرك والمختلط والتفاعلي والتعلم االلكتروني والتعلم عن بعد ، حيث أثبت فاعلية في تغيير دور المعلم والمتعلم حيث أصبح المتعلم مشاركا ايجابيا ومهتما والمعلم أصبح موجه ومرشد وليس ملقن.
	- -2 تطوير التقويم بحيث يصبح التقويم عبارة عن إن انشاء تصميمات االنفو جرافيك كأجوبة وأسئلة.

-3 إثراء محتوي مقررات تصميم أزياء باألنشطة العلمية التي من خاللها يتم تنمية المها ارت الفنية الالزمة لتصميم وإنتاج االنفو جرافيك لدي الطالبات .

-4 االهتمام بتنمية المهارات تصميم األزياء من خالل توظيف االنفو جرافيك في مجال تصميم األزياء.

**قائمه المراجع :**

**أوال : المراجع العربية** 

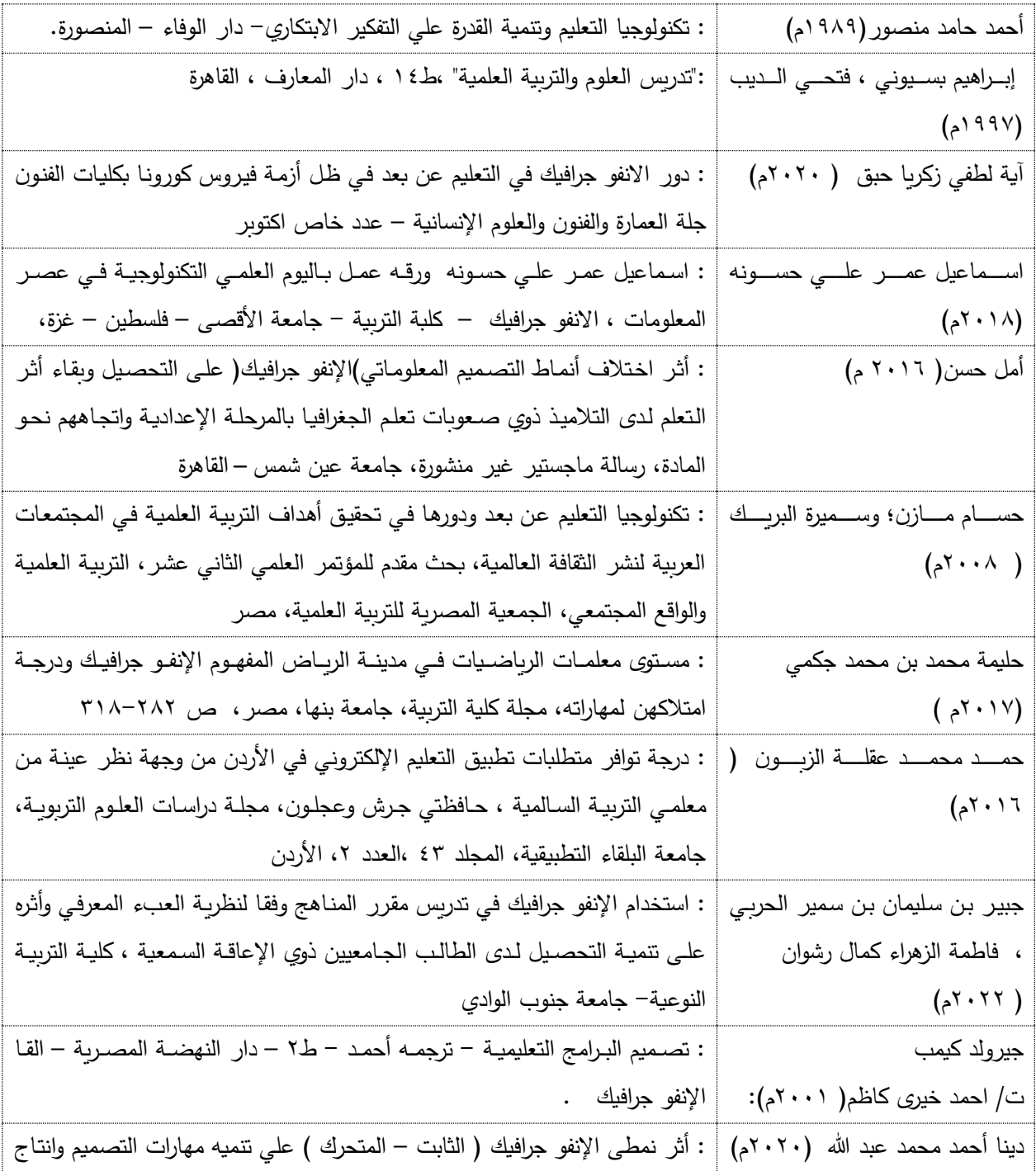

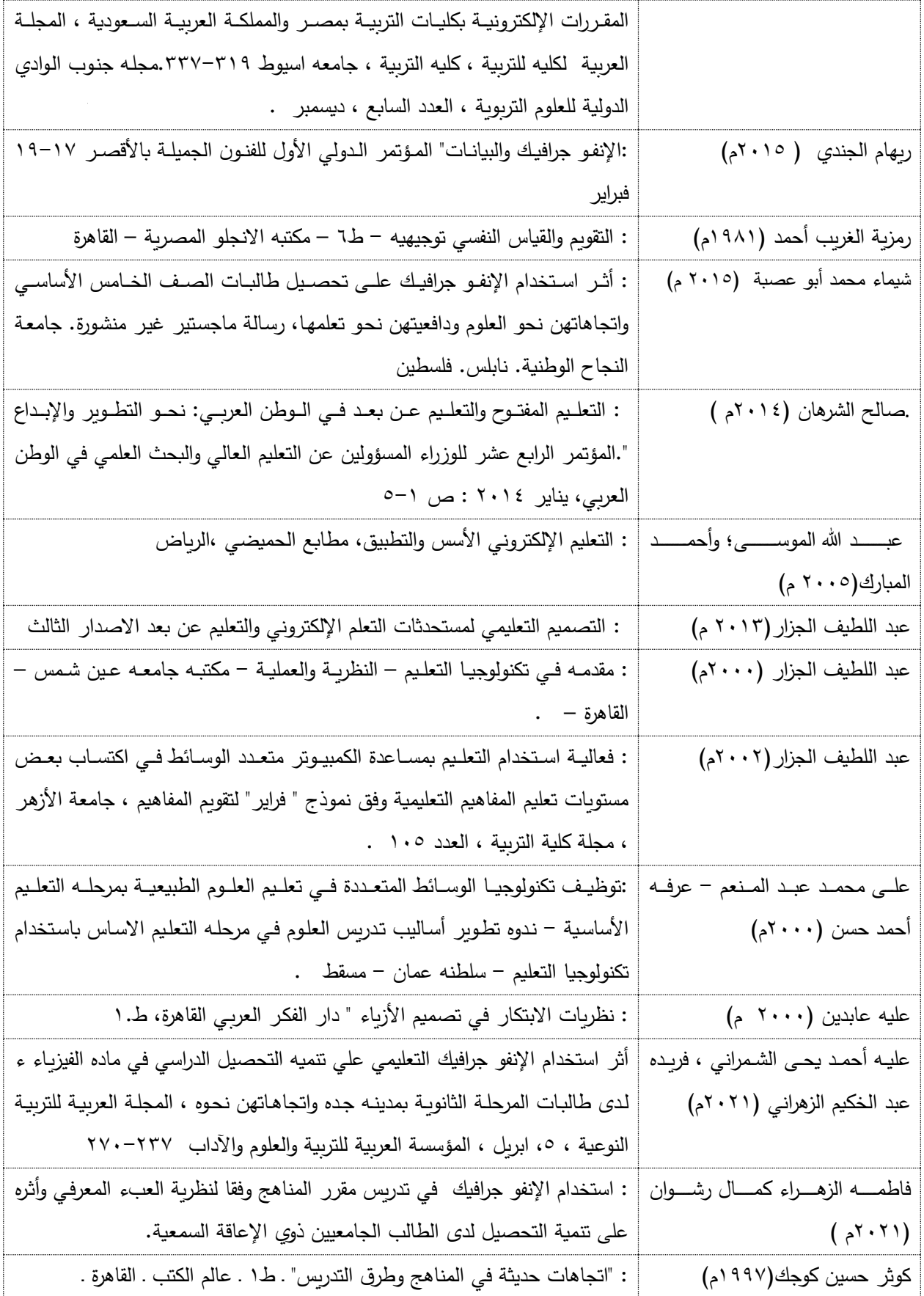

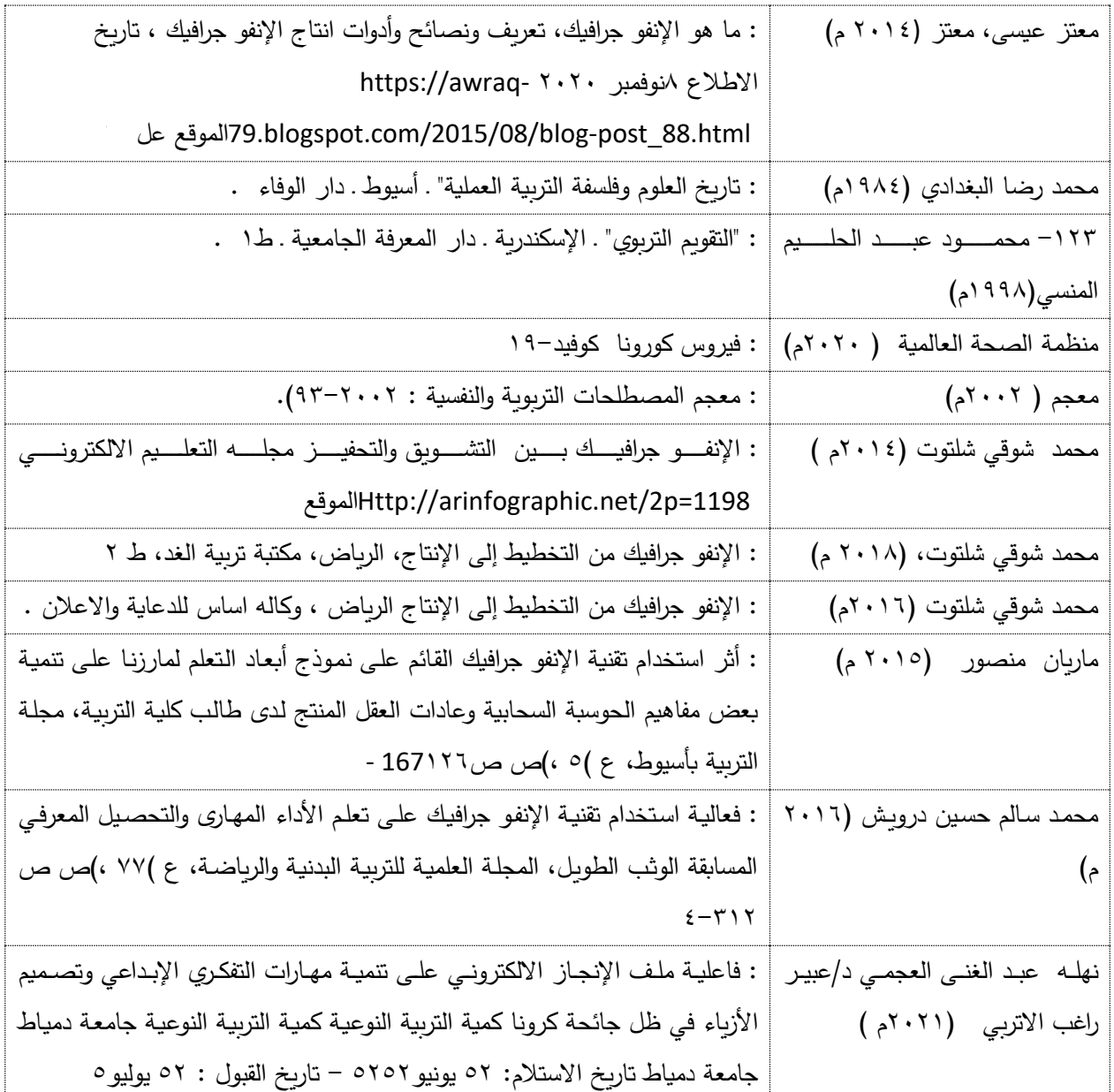

**ثانيا :المراجع األجنبية** 

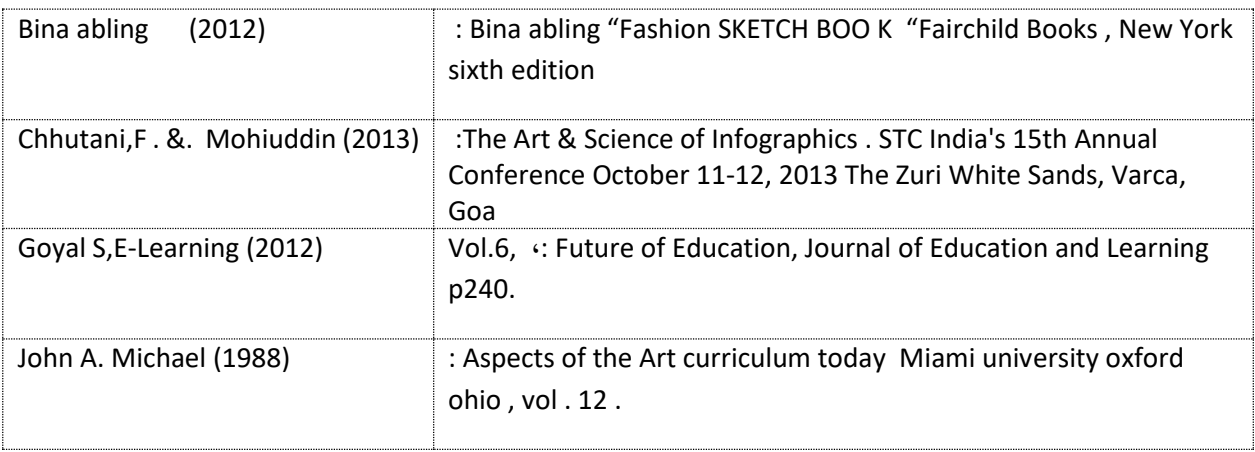

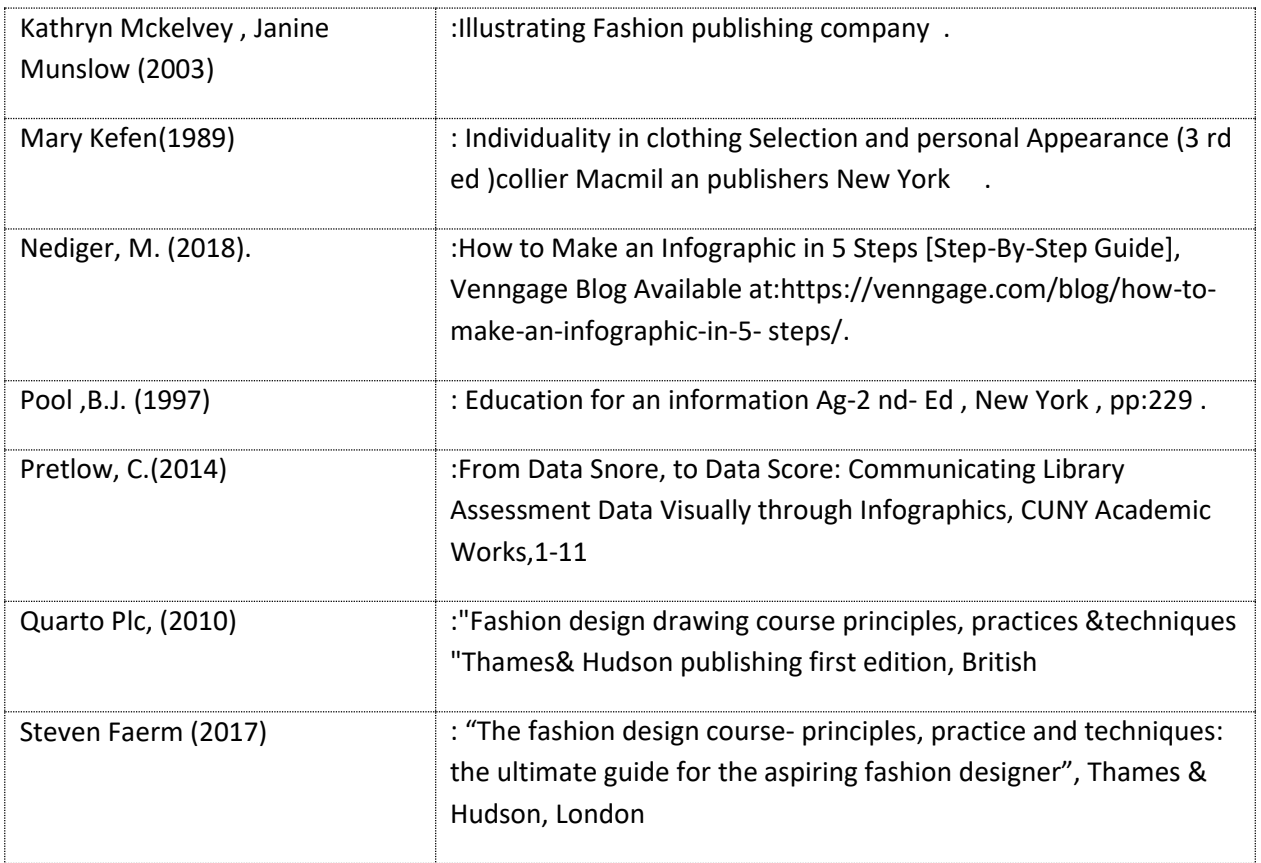